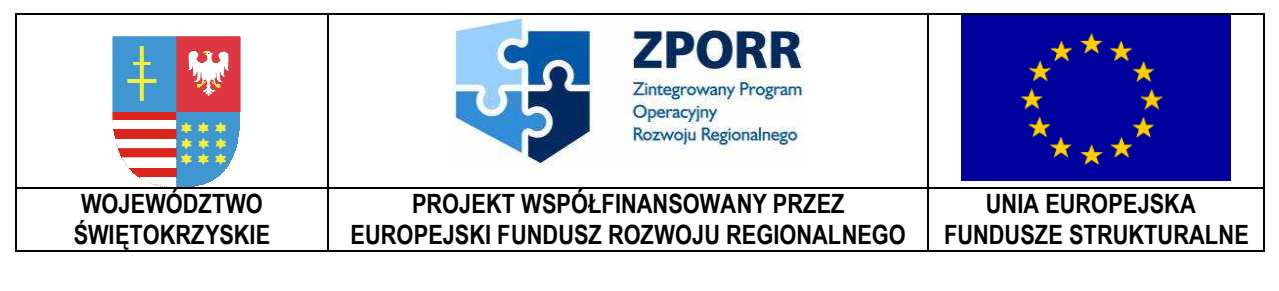

**Zał**ą**cznik Nr 9 do SIWZ Znak: DOAIII-3323-1/07** 

………………………… *Piecz*ęć *Wykonawcy* 

# **FORMULARZ OFERTY**

do postępowania o udzielenie zamówienia publicznego w trybie przetargu nieograniczonego

**na dostaw**ę **i wdro**Ŝ**enie Systemu Elektronicznego Obiegu Dokumentów wraz z Portalem e-Urz**ą**d, serwerów i wyposa**Ŝ**enia serwerowni, oprogramowania systemowego i bazodanowego oraz sprz**ę**tu komputerowego biurowego – realizowane w projekcie "e-**Ś**wi**ę**tokrzyskie - rozbudowa infrastruktury informatycznej", współfinansowane z Europejskiego Funduszu Rozwoju Regionalnego w ramach Zintegrowanego Programu Operacyjnego Rozwoju Regionalnego; Priorytet I; Działanie 1.5.**

**Nr referencyjny nadany sprawie przez Zamawiaj**ą**cego DOAIII-3323-1/07** 

## **1. ZAMAWIAJ**Ą**CY:**

**Województwo** Ś**wi**ę**tokrzyskie Al. IX-Wieków Kielce nr 3 25-516 Kielce** 

**2. WYKONAWCA:** 

**Niniejsza oferta zostaje zło**Ŝ**ona przez<sup>1</sup> :** 

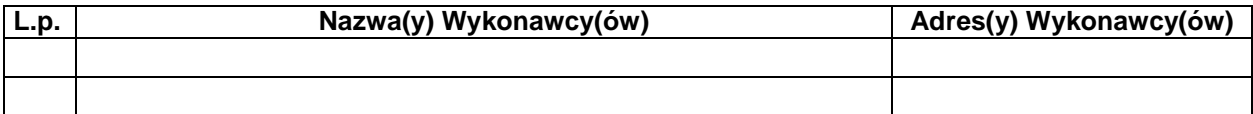

## **3. OSOBA UPRAWNIONA DO KONTAKTÓW:**

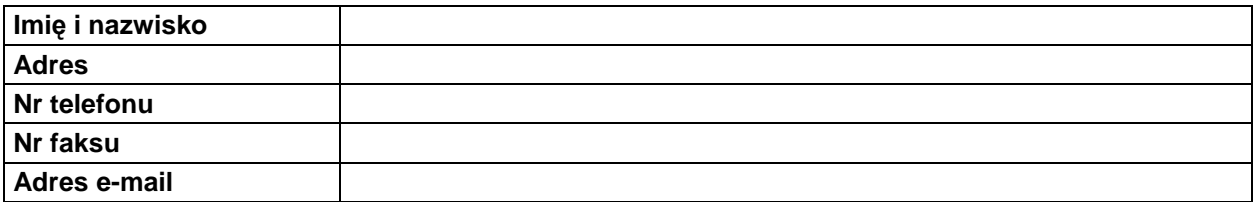

## **4.** Ja (my) niżej podpisany(i) oświadczam(y), że:

*Województwo* Ś*wi*ę*tokrzyskie str.* 123

Załącznik nr 9 do SIWZ dla zadania "System Elektronicznego Obiegu Dokumentów" realizowanego w projekcie "e-Świętokrzyskie – rozbudowa infrastruktury informatycznej", współfinansowanego z funduszy Unii Europejskiej w ramach Zintegrowanego Programu Operacyjnego Rozwoju Regionalnego, Priorytet 1, Działanie 1.5

 $\overline{1}$ <sup>1</sup> Wykonawca modeluje tabelę poniżej w zależności od swego składu.

- 1) Zapoznałem się z treścią SIWZ dla niniejszego zamówienia i akceptuję jej treść bez zastrzeżeń, w szczególności zobowiązuję się do zademonstrowania działania SEOD na wezwanie Zamawiającego, w trybie i na warunkach określonych postanowieniami pkt. XX SIWZ;
- 2) Gwarantuję wykonanie całości niniejszego zamówienia zgodnie z treścią: SIWZ, wyjaśnień do SIWZ oraz jej modyfikacji, a także treścią złożonej w postępowaniu oferty;

3) Cena brutto mojej (naszej) oferty za realizację całości niniejszego zamówienia wynosi …………..………………………………………….…......................................... PLN (słownie: …............................................................................................................. PLN) w tym uwzględniono naleŜny podatek VAT w wysokości..................................... PLN (słownie: ................................................................................................................. PLN);

- 4) Cena naszej oferty uwzględnia wszystkie wymagania odnoszące się do przedmiotu zamówienia oraz ujmuje wszystkie koszty jakie poniesie Wykonawca z tytułu zgodnej z obowiązującymi przepisami i opisem przedmiotu zamówienia realizacji zamówienia, przyjmując do wiadomości, że podana cena jest ceną ryczałtową, niezmienną w toku realizacji umowy w sprawie zamówienia publicznego. W szczególności cena naszej oferty uwzględnia, że:
	- a) cena cząstkowa obejmująca licencję Systemu, usługi wdrożeniowe, instalację i serwis gwarancyjny Systemu, asystę techniczną – nie będzie większa niż 1 995 700 zł brutto,
	- b) cena cząstkowa obejmująca licencję Portalu e-Urząd, usługi wdrożeniowe, instalację i serwis gwarancyjny, asystę techniczną – nie będzie większa niż 150 000 zł brutto,
	- c) cena cząstkowa obejmująca zakup, instalację i serwisowanie sprzętu komputerowego biurowego, serwerów i wyposażenia serwerowni, oprogramowania bazodanowego – nie będzie większa niż 2 792 300,00 zł brutto,
- 5) Oferuję(emy) realizację zamówienia w terminie do dnia 15 grudnia 2007 r.;
- 6) Wyrażam(y) zgodę na dokonanie płatności w terminie 7 dni od daty otrzymania przez Zamawiającego faktury wraz z podpisanym protokołem częściowym lub końcowym;
- 7) Niniejsza oferta jest ważna przez 60 dni;
- 8) Akceptuję(emy) bez zastrzeżeń wzór umowy przedstawiony Załączniku nr 7 do SIWZ;
- 9) W przypadku uznania mojej (naszej) oferty za najkorzystniejszą, umowę zobowiązuję(emy) się zawrzeć w miejscu i terminie jakie zostaną wskazane przez Zamawiającego oraz zobowiązuję(emy) się zabezpieczyć należyte wykonanie umowy zgodnie z treścią pkt. XXVII SIWZ;
- 10) Składam(y) niniejszą ofertę *[we własnym imieniu] / [jako Wykonawcy wspólnie ubiegaj*ą*cy si*ę *o udzielenie zamówienia]<sup>2</sup>* ;
- 11) Nie uczestniczę(ymy) jako Wykonawca w jakiejkolwiek innej ofercie złożonej w celu udzielenia niniejszego zamówienia;
- 12) Wniosłem(wnieśliśmy) wadium w wysokości ……………………zł. w formie: ……………………………………. *(poda*ć *form*ę *wniesionego wadium)* oraz, Ŝe jestem(jesteśmy) świadomy(i) zasad jego zwrotu i utraty,
- 13) Na podstawie art. 8 ust. 3 ustawy z dnia 29 stycznia 2004 r. prawo zamówień publicznych (Dz. U. Nr 19, poz. 177), *[*Ŝ*adne z informacji zawartych w ofercie nie stanowi*ą *tajemnicy przedsi*ę*biorstwa w rozumieniu przepisów o zwalczaniu nieuczciwej konkurencji / wskazane poni*Ŝ*ej informacje zawarte w ofercie stanowi*ą *tajemnic*ę *przedsi*ę*biorstwa w rozumieniu przepisów o zwalczaniu nieuczciwej konkurencji i w zwi*ą*zku z niniejszym nie mog*ą *by*ć *one udost*ę*pniane, w szczególno*ś*ci innym uczestnikom post*ę*powania<sup>3</sup> :*

 $\overline{\phantom{a}}$ <sup>2</sup> Wykonawca usuwa niepotrzebne.

<sup>3</sup> Wykonawca usuwa niepotrzebne.

*Województwo* Ś*wi*ę*tokrzyskie str.* 124

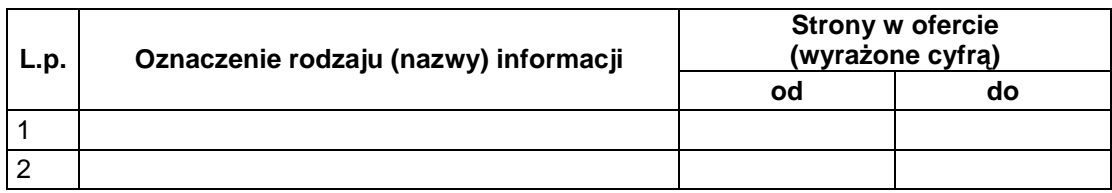

14)*[nie zamierzam(y) powierza*ć *do podwykonania* Ŝ*adnej cz*ęś*ci niniejszego zamówienia / nast*ę*puj*ą*ce cz*ęś*ci niniejszego zamówienia zamierzam(y) powierzy*ć *podwykonawcom]<sup>3</sup> ;*

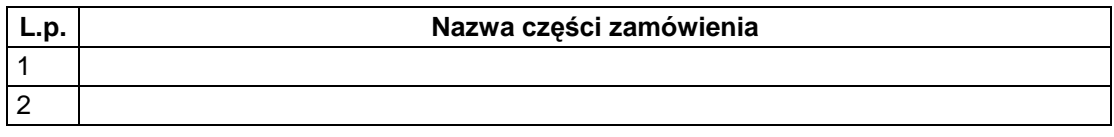

### **5.** W odniesieniu do zaoferowanego przez nas rozwiązania oświadczamy, że:

1) Do oprogramowania składającego się na System<sup>4</sup> (System Elektronicznego Obiegu Dokumentów, Portal e-Urząd), z wykorzystaniem którego będzie realizowane niniejsze zamówienie posiadamy co najmniej prawo dysponowania w zakresie umożliwiającym przeniesienie licencji na Zamawiającego i Partnerów Projektu oraz prawo dokonywania zmian uwzględniających szczególne potrzeby Zamawiającego oraz

że warunki licencji na oprogramowanie Systemu Elektronicznego Obiegu Dokumentów, w części dotyczącej ilości Użytkowników<sup>4</sup> korzystających obejmują<sup>5</sup>:

- − *udzielenie licencji Zamawiaj*ą*cemu, umo*Ŝ*liwiaj*ą*cej korzystanie z oprogramowania 1189 nazwanym U*Ŝ*ytkownikom, z nieograniczonym prawem udzielania sublicencji poszczególnym Partnerom Projektu (wraz z ich Jednostkami Podległymi) w ramach przyznanego limitu U*Ŝ*ytkowników nazwanych, przy czym Zamawiający może dokonywać dowolnej zmiany ilości przydzielonych U*Ŝ*ytkowników poszczególnym Partnerom Projektu z zachowaniem powy*Ŝ*szego limitu U*Ŝ*ytkowników,*
- *udzielenie licencji otwartej wszystkim Partnerom Projektu, umożliwiającej wykorzystywanie oprogramowania przez wszystkich pracowników Partnera Projektu oraz jego Jednostek Podległych, nie ograniczającej w żaden sposób liczby komputerów, U*Ŝ*ytkowników i stanowisk pracy, na których oprogramowanie może być zainstalowane lub użytkowane, oraz w żaden sposób nie ograniczającej liczby urz*ą*dze*ń*( np. skanerów) i innych aplikacji współpracuj*ą*cych z Systemem (np. oprogramowania OCR)*
- 2) Jest ono zgodne z przepisami prawa oraz normami międzynarodowymi i krajowymi, które mają zastosowanie z uwagi na realizowane przez to rozwiązanie funkcje.
- 3) Udzielam(y) gwarancji na sprzęt wraz z serwisem gwarancyjnym, na warunkach opisanych w Załączniku nr 2 do SIWZ na okres 3/4/5<sup>5</sup> lat;
- 4) Udzielam(y) gwarancji na oprogramowanie wraz z serwisem gwarancyjnym, na warunkach opisanych w Załączniku nr 2 do SIWZ na okres 5 lat;
- 5) Udzielam(y) Asysty technicznej, na warunkach opisanych w Załączniku nr 2 do SIWZ na okres  $1/2/3/4/5^5$  lat;

 $\overline{a}$ 4 Według definicji z Załącznika 1 do SIWZ.

<sup>5</sup> Wykonawca usuwa niepotrzebne

- 6) Oprogramowanie składające się na System, w rozumieniu zapisów SIWZ, posiada zadeklarowaną w ofercie funkcjonalność lub też będzie ją posiadało w sytuacji, gdy zapisy SIWZ dopuszczają możliwość uzupełnienia funkcjonalności oprogramowania do chwili jego odbioru;
- 7) Oświadczamy, że do realizacji niniejszego zamówienia zastosujemy urządzenia, materiały, produkty, wyroby posiadające odpowiednie certyfikaty, oświadczamy, że wszystkie urządzenia posiadają "znak CE" i są oznaczone;
- 8) Oświadczamy, że znane nam są obowiązki dotyczące realizacji projektów współfinansowanych ze środków Unii Europejskiej przez Europejski Fundusz Rozwoju Regionalnego w ramach Zintegrowany Program Operacyjny Rozwoju Regionalnego, Priorytet 1 - Rozbudowa i modernizacja infrastruktury służącej wzmacnianiu konkurencyjności regionów, Działanie 1.5 - Infrastruktura społeczeństwa informacyjnego w zakresie oznakowania dokumentów, oznakowania miejsca realizacji inwestycji, oznakowania produktów projektów (wytworzonych i dostarczonych), oznakowania dokumentacji powykonawczej. Jednocześnie oświadczamy, że wszystkie koszty związane z promocją Projektu w wymaganym zakresie zostały uwzględnione w niniejszej ofercie;

### **6.** Integralną część oferty jako załączniki stanowią poniższe oświadczenia i dokumenty:

- 1) Wypełnione oświadczenie o spełnianiu wymagań podstawowych przez oferowane oprogramowanie System Elektronicznego Obiegu Dokumentów, wg wzoru stanowiącego Załącznik nr 9A do SIWZ;
- 2) Wypełnione oświadczenie o posiadanych i deklarowanych funkcjonalnościach dodatkowych oferowanego oprogramowania Systemu Elektronicznego Obiegu Dokumentów wg wzoru stanowiącego Załącznik nr 9B do SIWZ;
- 3) Wypełniony formularz kosztów oferowanego sprzętu i usług (kosztorys), wg wzoru stanowiącego Załącznik nr 9C do SIWZ;
- 4) Wypełnione oświadczenie wg wzoru stanowiącego Załącznik nr 9D do SIWZ.
- 5) Wypełnione oświadczenie wg wzoru stanowiącego Załącznik nr 9E do SIWZ.
- 6) Aktualny (tj. wystawiony nie wcześniej niż 6 miesięcy przed upływem terminu składania ofert) odpis z właściwego rejestru handlowego albo zaświadczenie o wpisie do ewidencji działalności gospodarczej.
- 7) Aktualne zaświadczenia właściwego naczelnika urzędu skarbowego oraz właściwego oddziału Zakładu Ubezpieczeń Społecznych lub Kasy Rolniczego Ubezpieczenia Społecznego.
- 8) Aktualna informacja z Krajowego Rejestru Karnego albo równoważne zaświadczenia właściwego organu sądowego lub administracyjnego kraju pochodzenia osoby w zakresie określonym w art. 24 ust.1 pkt 4 – 8 ustawy PZP wystawiona nie wcześniej niż 6 miesięcy przed upływem terminu składania ofert.
- 9) Aktualna informacja z Krajowego Rejestru Karnego w zakresie określonym w art. 24 ust. 1 pkt 9 ustawy PZP, wystawiona nie wcześniej niż 6 miesięcy przed upływem terminu składania ofert.
- 10) Dokument pełnomocnictwa (o ile jest wymagany).
- 11) Wykaz wykonanych zamówień ze wskazaną osobą zamawiającego, wg wzoru stanowiącego Załącznik nr 9F do SIWZ.
- 12) Bilans oraz rachunek zysków i strat (stanowiące część sprawozdania finansowego), a w przypadku wykonawców nie zobowiązanych do sporządzania sprawozdania finansowego innych dokumentów określających obroty, zysk oraz zobowiązania i należności

- 13) Informacja z banku lub spółdzielczej kasy oszczędnościowo-kredytowej, w których wykonawca posiada rachunek, potwierdzająca wysokość posiadanych środków finansowych lub zdolność kredytową wykonawcy
- 14) Polisa lub inny dokument potwierdzający ubezpieczenie.
- 15) Dokument potwierdzający wniesienie wadium.

### **Podpis(y):**

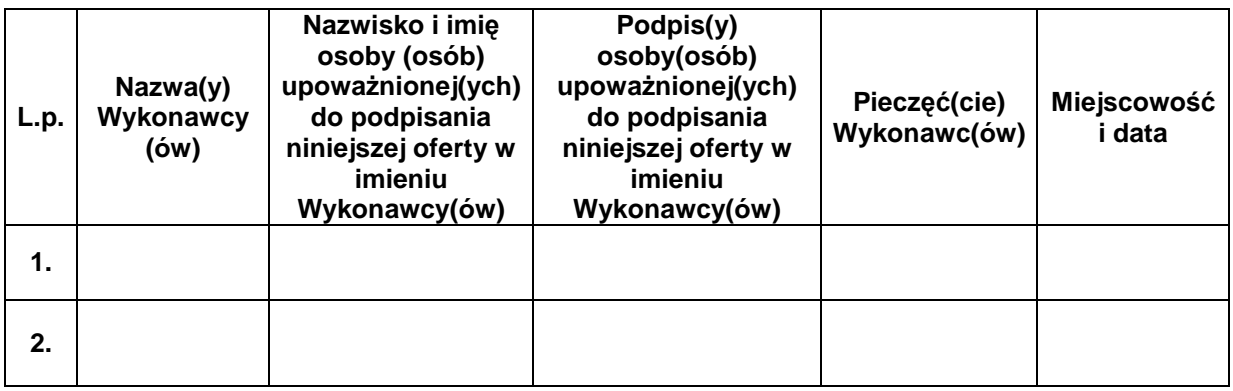

Załącznik nr 9 do SIWZ dla zadania "System Elektronicznego Obiegu Dokumentów" realizowanego w projekcie "e-Świętokrzyskie – rozbudowa infrastruktury informatycznej", współfinansowanego z funduszy Unii Europejskiej w ramach Zintegrowanego Programu Operacyjnego Rozwoju Regionalnego, Priorytet 1, Działanie 1.5

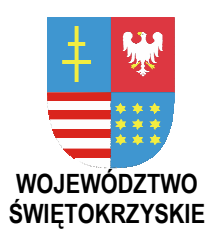

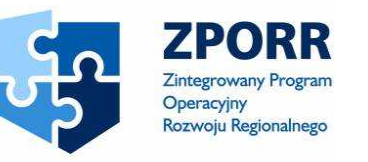

PROJEKT WSPÓŁFINANSOWANY PRZEZ EUROPEJSKI FUNDUSZ ROZWOJU REGIONALNEGO FUNDUSZE STRUKTURALNE

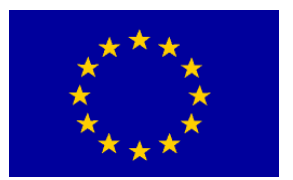

UNIA EUROPEJSKA

**Zał**ą**cznik Nr 9A do SIWZ Znak: DOA-III-3323-1/07** 

……………………………… *Piecz*ęć *Wykonawcy* 

## **O**Ś**WIADCZENIE O SPEŁNIANIU WYMAGA**Ń **PODSTAWOWYCH NA OFEROWANE OPROGRAMOWANIE SYSTEM ELEKTRONICZNEGO OBIEGU DOKUMENTÓW**

do postępowania o udzielenie zamówienia publicznego w trybie przetargu nieograniczonego

**na dostaw**ę **i wdro**Ŝ**enie Systemu Elektronicznego Obiegu Dokumentów wraz z Portalem e-Urz**ą**d, serwerów i wyposa**Ŝ**enia serwerowni, oprogramowania systemowego i bazodanowego oraz sprz**ę**tu komputerowego biurowego – realizowane w projekcie "e-**Ś**wi**ę**tokrzyskie - rozbudowa infrastruktury informatycznej", współfinansowane z Europejskiego Funduszu Rozwoju Regionalnego w ramach Zintegrowanego Programu Operacyjnego Rozwoju Regionalnego; Priorytet I; Działanie 1.5.**

**Nr referencyjny nadany sprawie przez Zamawiaj**ą**cego DOA-III-3323-1/07** 

## **4. ZAMAWIAJ**Ą**CY:**

**Województwo** Ś**wi**ę**tokrzyskie Al. IX-Wieków Kielce nr 3 25-516 Kielce** 

## **5. WYKONAWCA:**

**Niniejsza oferta zostaje zło**Ŝ**ona przez<sup>6</sup> :** 

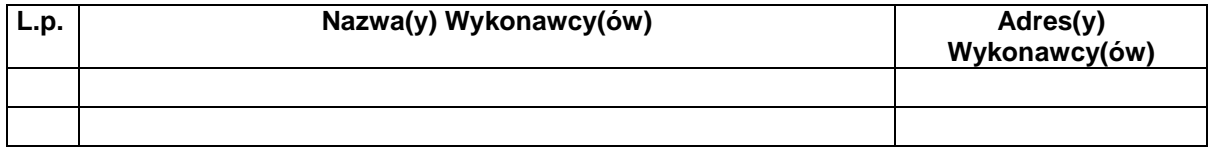

e<br><sup>6</sup> Wykonawca modeluje tabelę poniżej w zależności od swego składu.

Załącznik nr 9A do SIWZ dla zadania "System Elektronicznego Obiegu Dokumentów" realizowanego w projekcie "e-Świętokrzyskie – rozbudowa infrastruktury informatycznej", współfinansowanego z funduszy Unii Europejskiej w ramach Zintegrowanego Programu Operacyjnego Rozwoju Regionalnego, Priorytet 1, Działanie 1.5

Niniejszym oświadczamy, że oferowane przez nas oprogramowanie posiada następujące funkcjonalności<sup>7</sup>:

| Poz.           | Opis funkcjonalności                                                                                                    | Posiada |
|----------------|----------------------------------------------------------------------------------------------------|---------|
|                | Wymagania prawne i wymagania ogólne                                                                                                    |         |
| $\mathbf{1}$   | SEOD jest w pełni zgodny z przepisami prawa obowiązującymi na dzień składania oferty<br>oraz tymi przepisami prawa, których termin wejścia w życie został już określony. W<br>szczególności SEOD, jako dedykowane oprogramowanie obsługujące pracę urzędu, jest w<br>pełni zgodny z Instrukcjami Kancelaryjnymi dla organów gminy, powiatu i województwa,<br>procedurami urzędowymi, Kodeksem postępowania administracyjnego, Ustawą o<br>informatyzacji działalności podmiotów realizujących zadania publiczne i Ustawą o<br>ochronie danych osobowych wraz z ich aktami wykonawczymi, a także z innymi aktami<br>prawnymi.                                                                                                    |         |
| $\overline{2}$ | SEOD obsługuje wszelkie przewidziane przepisami czynności kancelaryjne związane z<br>przetwarzaniem korespondencji i spraw, w szczególności: przekazywanie pism,<br>procedowanie spraw, tworzenie teczek i podteczek, prowadzenie rejestrów, numerację i<br>klasyfikację dokumentów oraz spraw w oparciu o JRWA, procedowanie korespondencji i<br>spraw. SEOD umożliwia automatyczne nadawanie pismom i sprawom właściwych<br>numerów i sygnatur oraz zapewnia poprawność stosowanych oznaczeń względem<br>obowiązujących wymogów prawnych. Dla wszystkich czynności kancelaryjnych<br>wspomaganych lub automatyzowanych przez SEOD (np. rejestracja sprawy oraz nadanie<br>SEOD umożliwia wykonanie wszystkich wariantów tych czynności<br>sygnatury),<br>dopuszczalnych Instrukcjami Kancelaryjnymi. |         |
| $\overline{3}$ | SEOD jest w pełni zgodny z obowiązującymi procedurami postępowania z materiałami<br>archiwalnymi i dokumentacją niearchiwalną, powstającymi w związku z działalnością<br>urzędu. SEOD obsługuje co najmniej przekazywanie teczek ze sprawami ostatecznie<br>zamkniętymi do archiwum zakładowego, sporządzanie i wydruk spisu zdawczo-<br>odbiorczego, wypożyczenia i zwroty z archiwum, likwidację akt zgodnie z kategorią<br>archiwalną, przekazanie akt do archiwum państwowego oraz inne wymagane przepisami<br>prawa procedury. SEOD posiada dedykowane funkcje do:<br>dokumentowania wymaganych czynności w zakresie archiwizacji i brakowania akt<br>$\bullet$<br>papierowych oraz akt elektronicznych na nośnikach zewnętrznych;                                                                |         |
|                | wykonywania i dokumentowania archiwizacji oraz brakowania akt<br>$\bullet$<br>elektronicznych.<br>Funkcje te są zdolne do automatycznego działania na grupach dokumentów wskazanych<br>przez Użytkownika w oparciu o zestaw kryteriów (data, kategoria JRWA dowolnego<br>poziomu, kategoria archiwalna).                                                                                                    |         |
| $\overline{4}$ | SEOD umożliwia definiowanie i prowadzenie co najmniej 9999 rejestrów kancelaryjnych<br>(wydziałowych, urzędowych, skarg i wniosków, spraw masowo napływających,<br>dzienników korespondencji oraz innych określonych przez Instrukcje Kancelaryjne) oraz<br>wprowadzanie korespondencji, spraw i dokumentów (dowolne pliki elektroniczne) do<br>zdefiniowanych wcześniej rejestrów wraz z automatycznym nadaniem sygnatury. SEOD<br>umożliwia wydruk raportów i zestawień ze zdefiniowanych rejestrów (co najmniej<br>zestawienie rejestrów, wydruk zawartości w układzie alfabetycznym lub rzeczowym).                                                                                                    |         |
| 5              | Pojedyncza instalacja SEOD umożliwia obsługę urzędu oraz dowolnej ilości jego<br>Jednostek Podległych, w pełnym zakresie funkcjonalnym. SEOD obsługuje Jednostki<br>Podległe jako niezależne Instytucje. Każda z Instytucji (struktura, użytkownicy i ich<br>uprawnienia, metadane dokumentów i dokumenty, itd.) posiada odrębnego Administratora,<br>a wewnętrzne dane poszczególnych Instytucji są wzajemnie niewidoczne. SEOD                                                                                                    |         |

 7 Tabela określa funkcjonalności obowiązkowe – wymagane od oferowanego Systemu Elektronicznego Obiegu Dokumentów w chwili składania oferty. Wykonawca oświadcza poprzez wpisanie w kolumnie **Posiada** słowo TAK, jeśli oferowane przez niego rozwiązanie posiada daną cechę, w chwili składania oferty. W przeciwnym razie Wykonawca wpisuje słowo NIE.

*Województwo* Ś*wi*ę*tokrzyskie str.* 129 Załącznik nr 9A do SIWZ dla zadania "System Elektronicznego Obiegu Dokumentów" realizowanego w projekcie "e-Świętokrzyskie – rozbudowa infrastruktury informatycznej", współfinansowanego z funduszy Unii Europejskiej w ramach Zintegrowanego Programu Operacyjnego Rozwoju Regionalnego, Priorytet 1, Działanie 1.5

| Poz.   | Opis funkcjonalności                                                                                                    | Posiada |
|--------|----------------------------------------------------------------------------------------------------|---------|
|        | umożliwia dołączanie kolejnych Instytucji.                                                                                                    |         |
|        |                                                                                                    |         |
|        | Wymagania technologiczne                                                                                                    |         |
| 6      | SEOD jest zbudowany w architekturze 3-warstwowej o następujących właściwościach:<br>warstwa bazodanowa – obsługiwana przez motor bazy danych (ang. Database Management<br>System) zarządzany z wykorzystaniem standardu języka SQL 92 (lub jego rozszerzenia),<br>warstwa aplikacyjna – odpowiedzialna za logikę biznesową systemu obsługiwana przez<br>serwer aplikacji, warstwa prezentacyjna – współpracująca z klientami poprzez przeglądarki<br>internetowe. SEOD poprawnie działa z następującymi przeglądarkami WWW z obsługą<br>Wirtualnej Maszyny Javy: Microsoft Internet Explorer od wersji 5.5, Netscape od wersji<br>Mozilla od wersji 1.4, Firefox od wersji 1.0. W warstwie klienckiej SEOD nie<br>6.1,<br>wymaga instalacji dodatkowych komponentów typu plug-in lub rozszerzeń przez<br>Użytkowników. Interfejs inny niż przeglądarka może występować jedynie w następujących<br>przypadkach backup. |         |
| $\tau$ | SEOD jest systemem w pełni transakcyjnym (zestaw operacji systemu, które składają się na<br>niepodzielną czynność kancelaryjną, musi jest obsługiwany przez transakcję o<br>własnościach: atomowość, spójność, izolacja i trwałość <sup>8</sup> ).                                                                                                    |         |
| $8\,$  | SEOD umożliwia przyjmowanie, składowanie i obieg plików (dokumentów) w dowolnym<br>formacie. SEOD nie przetwarza dokumentów (plików zawierających dokumenty) w<br>sposób, który uniemożliwia ich odczytanie w aplikacji źródłowej. SEOD jest niezależny od<br>wyboru pakietów biurowych (edytor tekstów, arkusz kalkulacyjny itp.), służących do<br>tworzenia i uaktualniania poszczególnych dokumentów.                                                                                                    |         |
| 9      | Korzystanie z wszystkich funkcji Systemu Elektronicznego Obiegu Dokumentów przez<br>Użytkowników jest możliwe zarówno z komputera z oprogramowaniem systemowym MS<br>Windows w wersji 98SE/Me/NT/2000/XP/2003, jak również Linux (dystrybucje RedHat<br>Enterprise 3 lub nowszy, Fedora Core 3 lub nowszy, SUSE 9.1 lub nowszy, Aurox 10 lub<br>nowszy).                                                                                                    |         |
| 10     | SEOD posiada wersje uruchamiane co najmniej w środowiskach systemowych bazujących<br>na technologii Microsoft Windows 2000 i wyższych oraz w środowiskach opartych na<br>systemie Linux (co najmniej dystrybucje RedHat Enterprise 3 lub nowszy, Fedora Core 3<br>lub nowszy, SUSE 9.1 lub nowszy, Aurox 10 lub nowszy).                                                                                                    |         |
| 11     | SEOD umożliwia klastrowanie wydajnościowe serwerów we wszystkich warstwach.                                                                                                    |         |
| 12     | System Elektronicznego Obiegu Dokumentów jest skalowalny, przy czym skalowanie<br>może odbywać się przez: dołączenie dodatkowych stanowisk (zwiększanie liczby<br>Użytkowników), rozbudowę warstwy prezentacyjnej, aplikacyjnej i bazodanowej<br>(zwiększenie zasobów komputerów obsługujących warstwę poprzez rozbudowę pamięci,<br>zwiększenie liczby procesorów oraz zwiększanie liczby maszyn, zwiększenie pojemności<br>pamięci masowych).                                                                                                    |         |
| 13     | SEOD umożliwia wykonywanie backupu danych na przenośne nośniki w celu<br>zabezpieczenia przed utratą danych. W wypadku awarii system umożliwia załadowanie<br>danych z w/w przenośnych nośników. Pojedynczy nośnik danych musi mieć pojemność nie                                                                                                    |         |

a *Atomowość oznacza, że transakcja wykonuje wszystkie czynności, które się na nią składają, albo też nie* wykonuje żadnej z nich. Warunek *spójności* wymaga, aby transakcja pozostawiła bazę danych w spójnym stanie. *Izolacja* oznacza, że poszczególne transakcje są całkowicie niezależne: przebieg danej transakcji nie wpływa na przebieg jakichkolwiek innych transakcji. *Trwałość* (trwanie) oznacza, że po potwierdzeniu (*commit*) transakcji, jej skutki w zakresie zmiany stanu bazy danych są trwałe i nie mogą być zniszczone przez jakiekolwiek zdarzenia (np. poprzez awarię zasilania).<br>Województwo Świętokrzyskie

Załącznik nr 9A do SIWZ dla zadania "System Elektronicznego Obiegu Dokumentów" realizowanego w projekcie "e-Świętokrzyskie – rozbudowa infrastruktury informatycznej", współfinansowanego z funduszy Unii Europejskiej w ramach Zintegrowanego Programu Operacyjnego Rozwoju Regionalnego, Priorytet 1, Działanie 1.5

| Poz. | Opis funkcjonalności                                                                                                    | Posiada |
|------|----------------------------------------------------------------------------------------------------|---------|
|      | mniejszą niż 4 GB.                                                                                                    |         |
| 14   | SEOD wykorzystuje standard XML do wymiany danych oraz do opisu konfiguracji<br>systemu, w tym opisu Ścieżek.                                                                                                    |         |
|      | Dostęp do systemu i jego zasobów                                                                                                    |         |
| 15   | Dostęp do obiektów i danych jest autoryzowany. SEOD umożliwia definiowanie ról, tj.<br>grup uprawnień użytkowników, jakie posiadają w SEOD. System uprawnień jest zdolny do<br>odzwierciedlenia uprawnień i odpowiedzialności poszczególnych urzędników, stosowany w<br>jednostkach samorządu terytorialnego i wynikający z Instrukcji Kancelaryjnych.<br>Uprawnienia Użytkowników nie mogą być powiązane z systemem uprawnień systemu<br>plikowego obsługiwanego przez system operacyjny lub motoru bazy danych, lecz muszą w<br>całości być obsługiwane przez SEOD. SEOD umożliwia delegowanie uprawnień. |         |
| 16   | SEOD pozwala na uwierzytelnianie Użytkowników z wykorzystaniem nazwy użytkownika<br>(loginu) i poufnego hasła oraz rozwiązań wykorzystujące kryptograficzne metody<br>uwierzytelnienia.                                                                                                    |         |
| 17   | SEOD pozwala na uwierzytelnianie Użytkowników w oparciu o infrastrukturę klucza<br>publicznego, z wykorzystaniem karty będącej nośnikiem bezpiecznego podpisu<br>elektronicznego. Wybór sposobu uwierzytelniania dla poszczególnych Użytkowników oraz<br>grup Użytkowników następuje na poziomie konfiguracji SEOD.                                                                                                    |         |
| 18   | SEOD pozwala na jednoczesny dostęp do danych wielu Użytkownikom oraz zapewnia<br>ochronę tych danych przed utratą spójności lub zniszczeniem. W szczególności zapobiega<br>edycji tych samych danych przez dwóch Użytkowników jednocześnie.                                                                                                    |         |
| 19   | SEOD prowadzi dziennik zdarzeń i dostępu do obiektów oraz danych, spraw i<br>umożliwiający<br>odtwarzanie<br>historii<br>dokumentów,<br>aktywności<br>poszczególnych<br>Użytkowników SEOD oraz zdarzeń związanych z wybranymi obiektami i danymi (podgląd<br>lub modyfikacja dokumentów, modyfikacje uprawnień, struktury Instytucji). SEOD<br>umożliwia eksport dziennika zdarzeń do pliku.                                                                                                    |         |
|      | Przyjmowanie dokumentów                                                                                                    |         |
| 20   | SEOD umożliwia skanowanie do postaci elektronicznej pism składanych w postaci<br>papierowej. Funkcjonalność ta współpracuje z oferowanymi skanerami.                                                                                                    |         |
| 21   | SEOD umożliwia obsługę pism składanych w postaci dokumentu elektronicznego z<br>załącznikami w postaci plików poprzez: pocztę elektroniczną (SMTP) na adres Instytucji<br>oraz z wykorzystaniem nośników cyfrowych: dyskietki 3½", płyt CD i DVD oraz pamięci<br>Flash ROM z łączem USB.                                                                                                    |         |
|      | Procedowanie korespondencji i spraw                                                                                                    |         |
| 22   | SEOD realizuje przechowywanie dokumentów elektronicznych w repozytoriach oraz obieg<br>korespondencji i spraw w obrębie urzędu z wykorzystaniem przepływu pracy (Workflow) <sup>9</sup> .<br>SEOD umożliwia definiowanie Ścieżek dla korespondencji i spraw oraz powiązanie Ścieżki<br>z daną kategorią spraw. Ścieżki dopuszczają rozwidlanie oraz łączenie się podścieżek, a<br>także podścieżki wariantowe (alternatywne). Wybór wariantu następuje wskutek decyzji<br>Użytkownika.                                                                                                    |         |

 9 Zgodnie z wszystkimi wymaganiami zawartymi w definicjach w Załączniku 1 do SIWZ.

*Województwo* Ś*wi*ę*tokrzyskie str.* 131 Załącznik nr 9A do SIWZ dla zadania "System Elektronicznego Obiegu Dokumentów" realizowanego w projekcie "e-Świętokrzyskie – rozbudowa infrastruktury informatycznej", współfinansowanego z funduszy Unii Europejskiej w ramach Zintegrowanego Programu Operacyjnego Rozwoju Regionalnego, Priorytet 1, Działanie 1.5

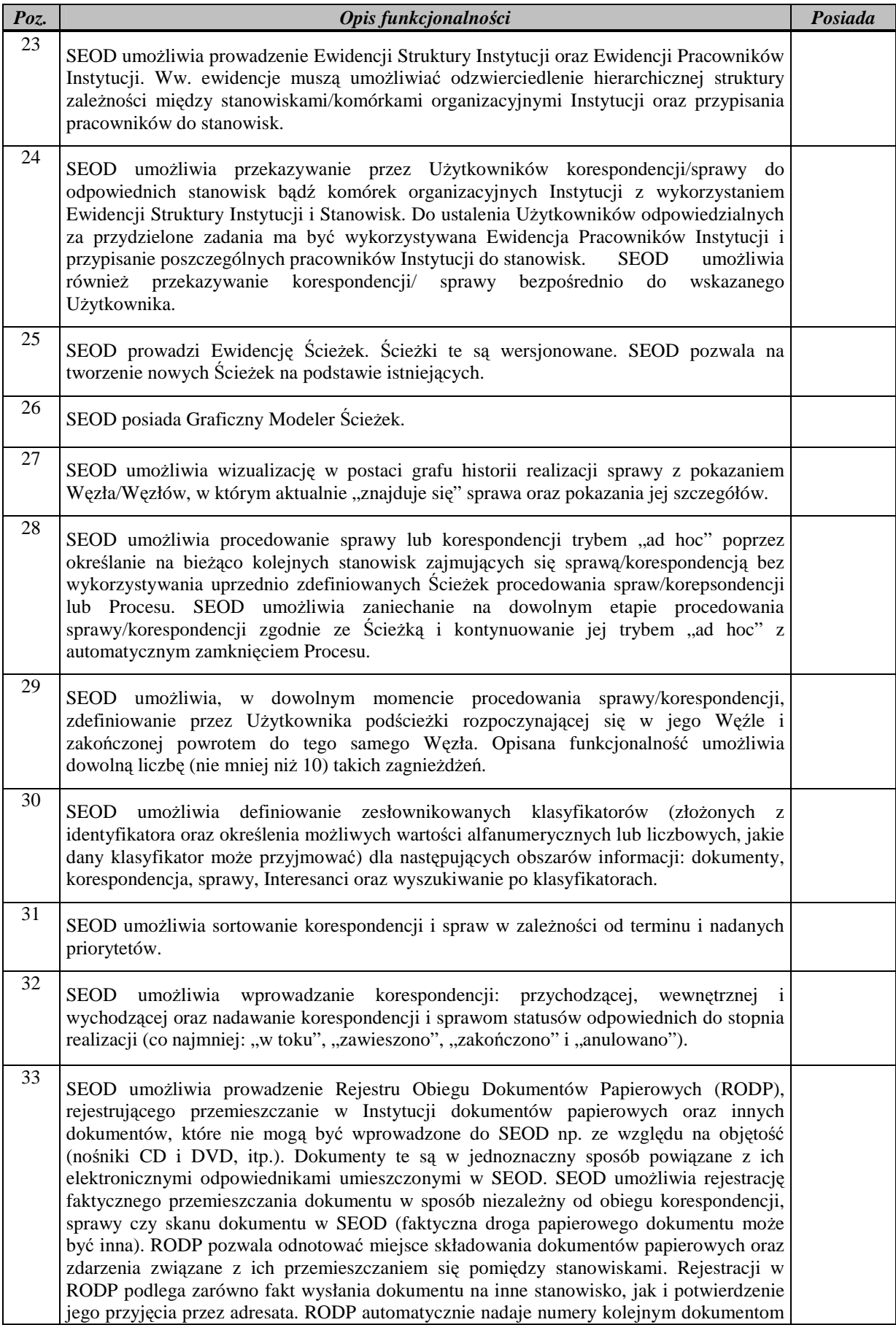

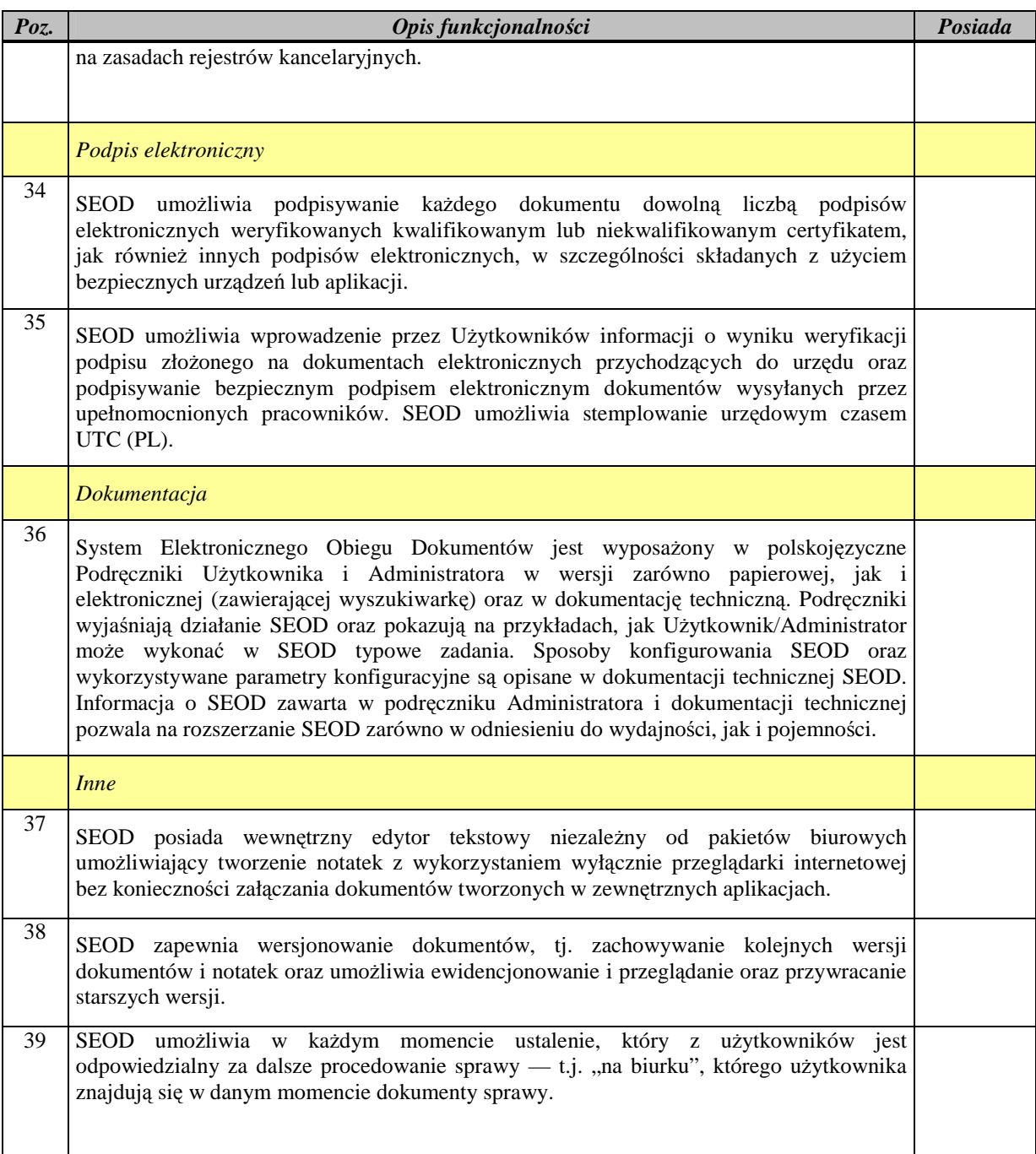

## **Podpis(y):**

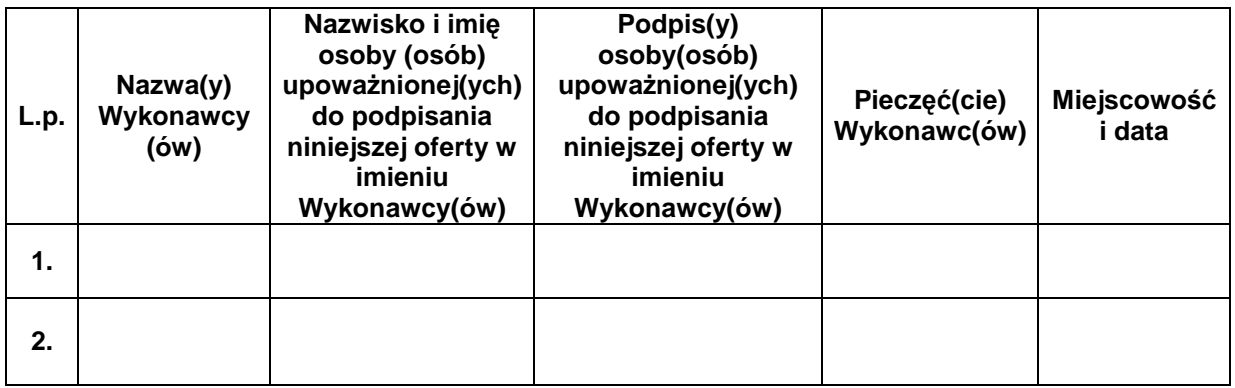

#### *Województwo* Ś*wi*ę*tokrzyskie str.* 133

Załącznik nr 9A do SIWZ dla zadania "System Elektronicznego Obiegu Dokumentów" realizowanego w projekcie "e-Świętokrzyskie – rozbudowa infrastruktury informatycznej", współfinansowanego z funduszy Unii Europejskiej w ramach Zintegrowanego Programu Operacyjnego Rozwoju Regionalnego, Priorytet 1, Działanie 1.5

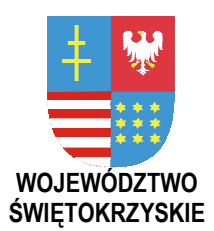

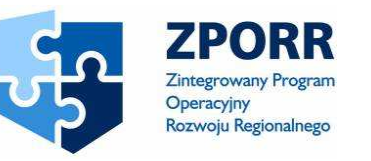

PROJEKT WSPÓŁFINANSOWANY PRZEZ EUROPEJSKI FUNDUSZ ROZWOJU REGIONALNEGO FUNDUSZE STRUKTURALNE

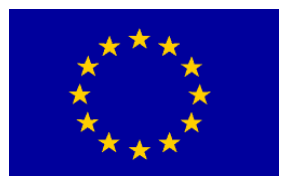

UNIA EUROPEJSKA

**Zał**ą**cznik Nr 9B do SIWZ Znak: DOA-III-3323-1/07** 

……………………. *Piecz*ęć *Wykonawcy* 

## **O**Ś**WIADCZENIE O POSIADANYCH I DEKLAROWANYCH FUNKCJONALNO**Ś**CIACH DODATKOWYCH**

## **NA OFEROWANE OPROGRAMOWANIE SYSTEMU ELEKTRONICZNEGO OBIEGU DOKUMENTÓW**

do postępowania o udzielenie zamówienia publicznego w trybie przetargu nieograniczonego

**na dostaw**ę **i wdro**Ŝ**enie Systemu Elektronicznego Obiegu Dokumentów wraz z Portalem e-Urz**ą**d, serwerów i wyposa**Ŝ**enia serwerowni, oprogramowania systemowego i bazodanowego oraz sprz**ę**tu komputerowego biurowego – realizowane w projekcie "e-**Ś**wi**ę**tokrzyskie - rozbudowa infrastruktury informatycznej", współfinansowane z Europejskiego Funduszu Rozwoju Regionalnego w ramach Zintegrowanego Programu Operacyjnego Rozwoju Regionalnego; Priorytet I; Działanie 1.5.**

**Nr referencyjny nadany sprawie przez Zamawiaj**ą**cego DOA-III-3323-1/07** 

## **1. ZAMAWIAJ**Ą**CY:**

**Województwo** Ś**wi**ę**tokrzyskie Al. IX-Wieków Kielce nr 3 25-516 Kielce** 

**2. WYKONAWCA:** 

**Niniejsza oferta zostaje złożona przez<sup>10</sup>:** 

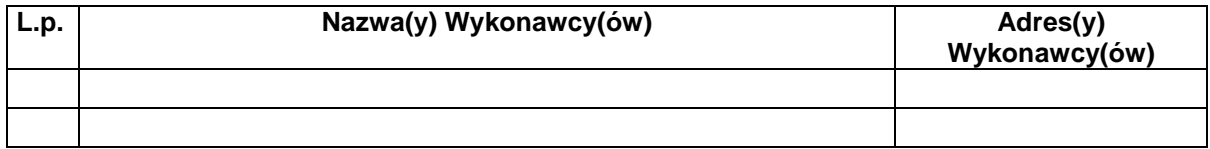

 $\overline{1}$  $10$  Wykonawca modeluje tabelę poniżej w zależności od swego składu.

Załącznik nr 9B do SIWZ dla zadania "System Elektronicznego Obiegu Dokumentów" realizowanego w projekcie "e-Świętokrzyskie – rozbudowa infrastruktury informatycznej", współfinansowanego z funduszy Unii Europejskiej w ramach Zintegrowanego Programu Operacyjnego Rozwoju Regionalnego, Priorytet 1, Działanie 1.5

## **Tabela 1. Funkcjonalno**ś**ci dodatkowe (parametr** *F***)**

Tabela określa funkcjonalności dodatkowe (opcjonalne) SEOD, które są pożądane przez Zamawiającego, ponieważ znacznie zwiększają użyteczność dostarczanego oprogramowania, ale nie są bezwzględnie wymagane. Wykonawca może zobowiązać się do dostarczenia SEOD wyposażonego w te funkcjonalności lub nie.

Ze względu na poważne ryzyko wdrożeniowe Zamawiający wyżej oceni ofertę, jeżeli funkcjonalności te będą obecne w Systemie Elektronicznego Obiegu Dokumentów na moment składania oferty, niżej natomiast, jeżeli oferowany przez Wykonawcę System Elektronicznego Obiegu Dokumentów nie posiada ich na moment składania oferty, ale zadeklaruje uzupełnienie tych funkcjonalności w trakcie wdrożenia (SEOD bedzie je posiadał w momencie odbioru).

Dla kaŜdej z wymienionych w tabeli funkcjonalności Wykonawca obowiązany jest wpisać w kolumnie Posiada obecnie oraz Będzie posiadał słowo "TAK" lub "NIE".

Wpisanie tekstu innego niż słowa "TAK" lub "NIE" albo pozostawienie pola pustym, traktowane jest jako wpisanie słowa "NIE". Jednoczesne wpisanie odpowiedzi twierdzącej ("TAK" w obu kolumnach danego wiersza) będzie traktowane jako wpisanie w obu kolumnach słowa "NIE".

Wartość  $F_1$  Zamawiający wyliczy sumując wagi poszczególnych funkcjonalności, które oferowany system posiada w chwili składania oferty (tzn. Wykonawca wpisał w odpowiednim wierszu słowo "TAK" w kolumnie *Posiada obecnie*).

Wartość *F2* Zamawiający wyliczy sumując wagi poszczególnych funkcjonalności, których oferowany system nie posiada w chwili składania oferty, lecz które Wykonawca zobowiązuje się wykonać w deklarowanym terminie, tzn. Wykonawca wpisał słowo "TAK" w odpowiednim wierszu w kolumnie *B*ę*dzie posiadał*.

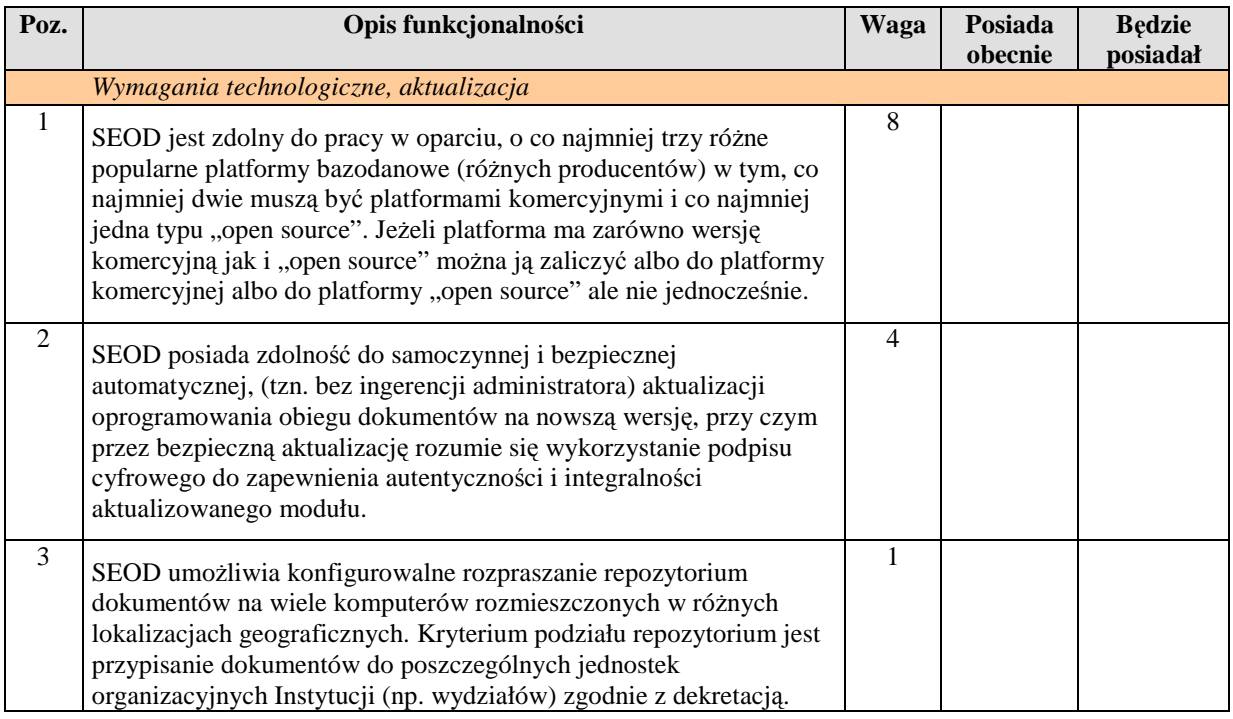

#### *Województwo* Ś*wi*ę*tokrzyskie str.* 135

Załącznik nr 9B do SIWZ dla zadania "System Elektronicznego Obiegu Dokumentów" realizowanego w projekcie "e-Świętokrzyskie – rozbudowa infrastruktury informatycznej", współfinansowanego z funduszy Unii Europejskiej w ramach Zintegrowanego Programu Operacyjnego Rozwoju Regionalnego, Priorytet I, Działanie 1.5

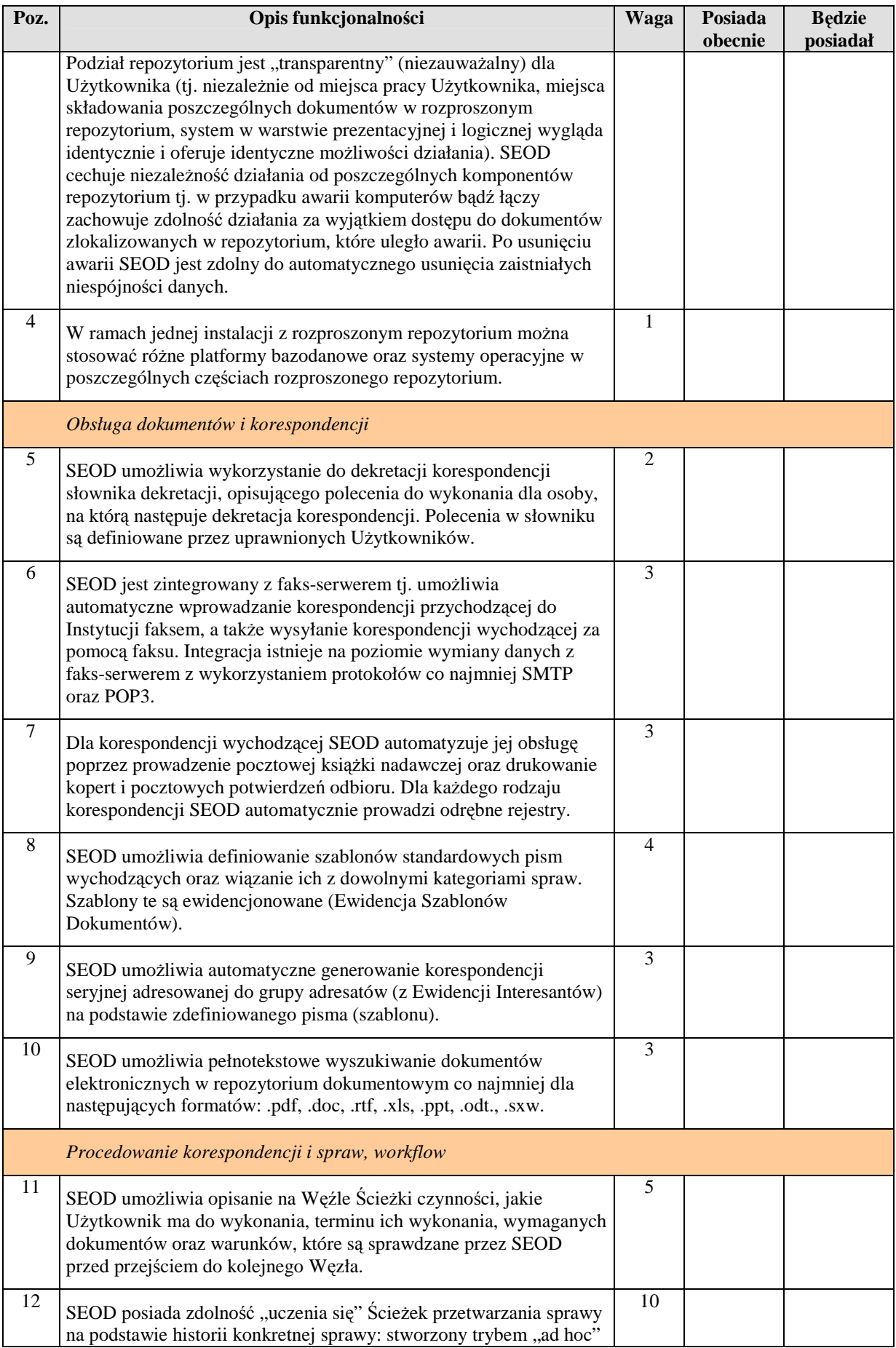

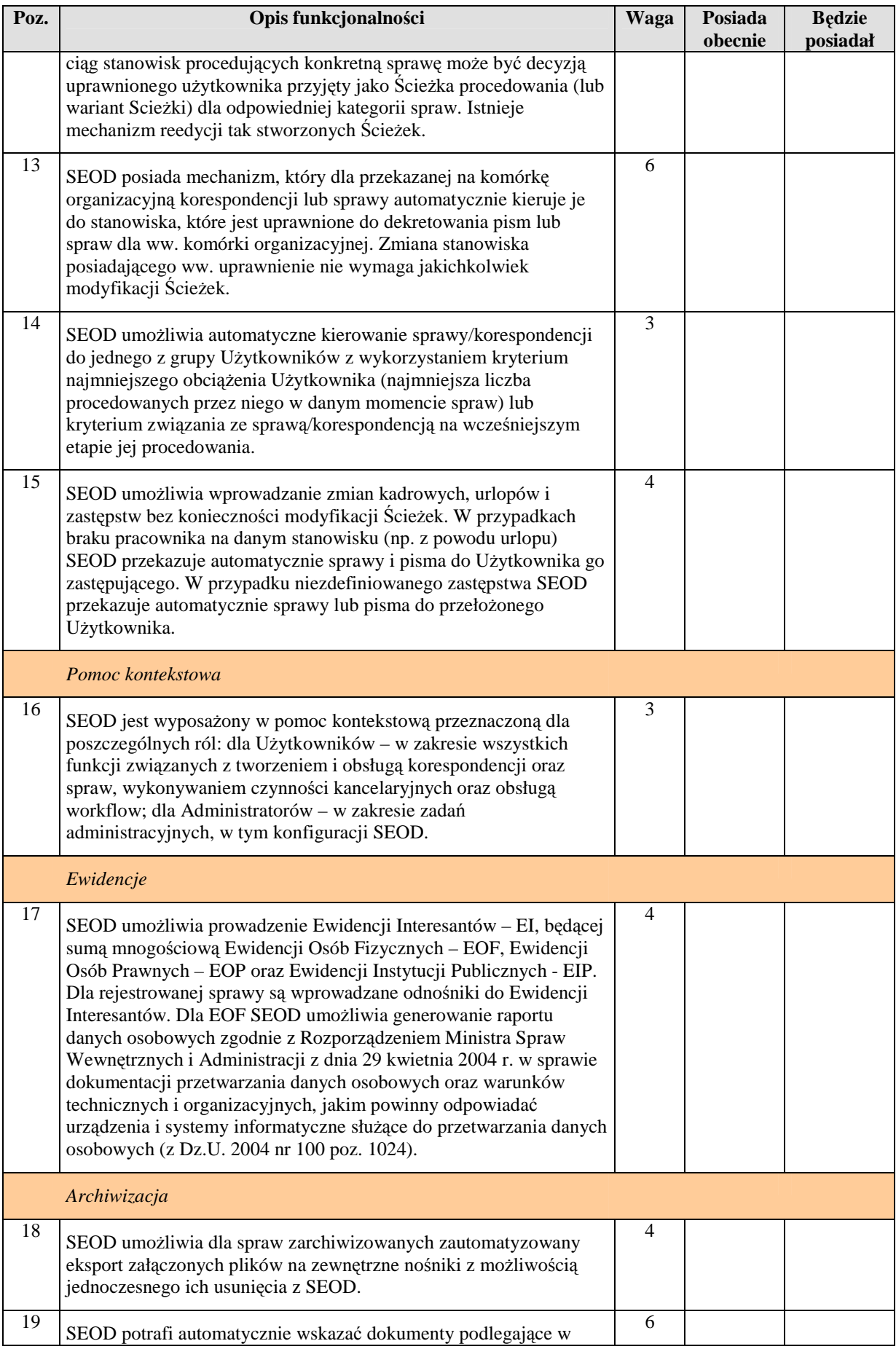

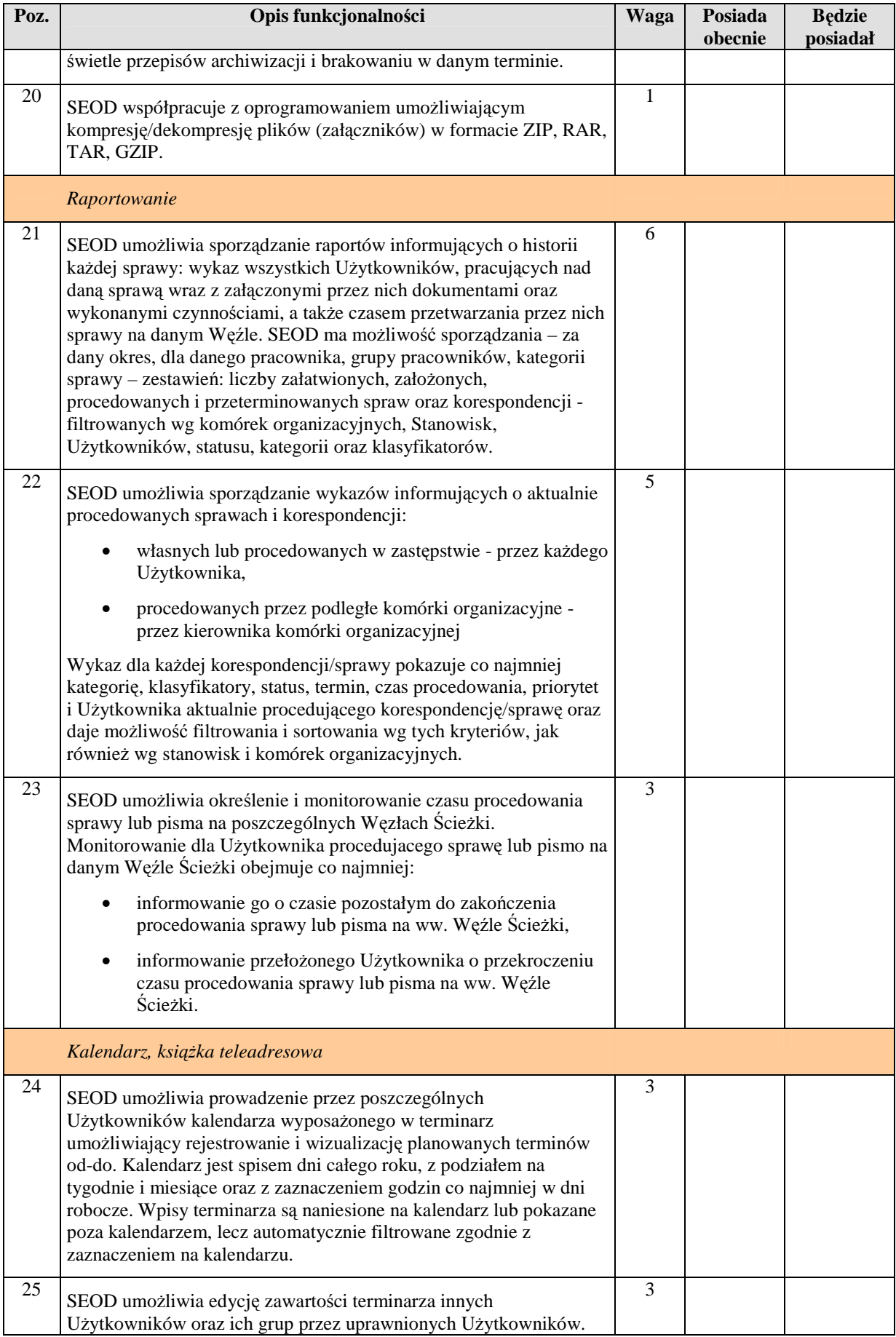

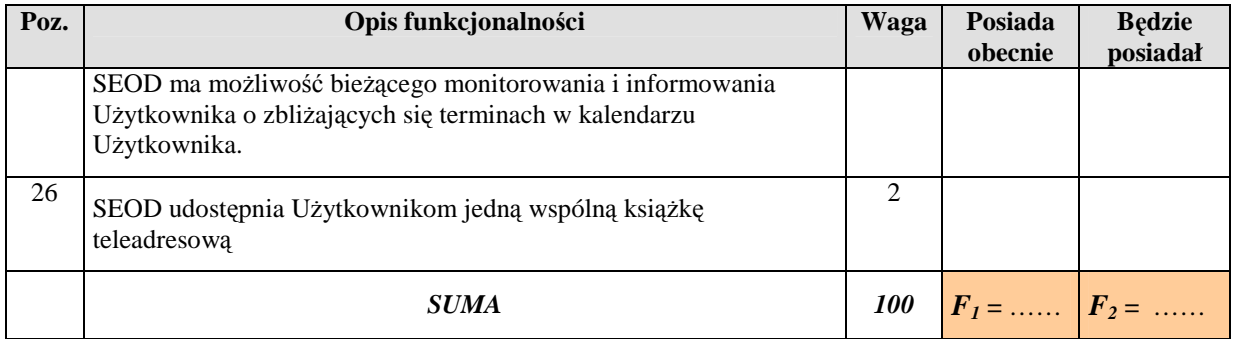

Wykonawca obliczy wartość parametru *F* ze wzoru *F* **=** *F1* **+ 0,3***F<sup>2</sup>*

#### **Warto**ść **parametru** *F* **=** ……….

#### **Podpis(y):**

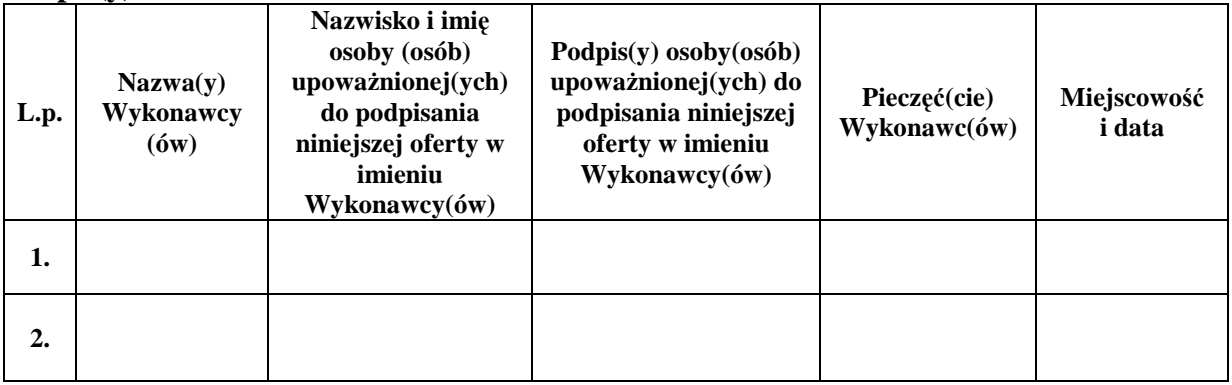

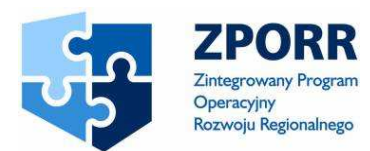

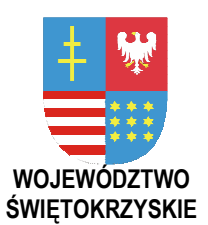

PROJEKT WSPÓŁFINANSOWANY PRZEZ EUROPEJSKI FUNDUSZ ROZWOJU REGIONALNEGO FUNDUSZE STRUKTURALNE

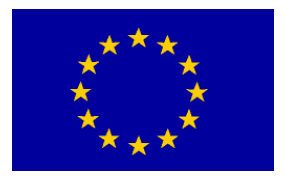

UNIA EUROPEJSKA

**Zał**ą**cznik Nr 9C do SIWZ Znak: DOA-III-3323-1/07** 

……………………. *Piecz*ęć *Wykonawcy* 

# **FORMULARZ KOSZTÓW**

do postępowania o udzielenie zamówienia publicznego w trybie przetargu nieograniczonego

**na dostaw**ę **i wdro**Ŝ**enie Systemu Elektronicznego Obiegu Dokumentów wraz z Portalem e-Urz**ą**d, serwerów i wyposa**Ŝ**enia serwerowni, oprogramowania systemowego i bazodanowego oraz sprz**ę**tu komputerowego biurowego – realizowane w projekcie "e-**Ś**wi**ę**tokrzyskie - rozbudowa infrastruktury informatycznej", współfinansowane z Europejskiego Funduszu Rozwoju Regionalnego w ramach Zintegrowanego Programu Operacyjnego Rozwoju Regionalnego; Priorytet I; Działanie 1.5.**

**Nr referencyjny nadany sprawie przez Zamawiaj**ą**cego DOA-III-3323-1/07** 

*Uwaga! Wykonawca obowi*ą*zany jest uj*ąć *w formularzu sprz*ę*t i oprogramowanie wraz z kosztami serwisu gwarancyjnego. Suma pola "Razem" w Tabeli 1 i 1a oraz pól "Razem dla Partnera" w Tabelach 2-14 powinna by*ć *równa cenie brutto oferty.*

*Województwo* Ś*wi*ę*tokrzyskie str.* 140

Załącznik nr 9C do SIWZ dla zadania "System Elektronicznego Obiegu Dokumentów" realizowanego w projekcie "e-Świętokrzyskie – rozbudowa infrastruktury informatycznej", współfinansowanego z funduszy Unii Europejskiej w ramach Zintegrowanego Programu Operacyjnego Rozwoju Regionalnego, Priorytet I, Działanie 1.5

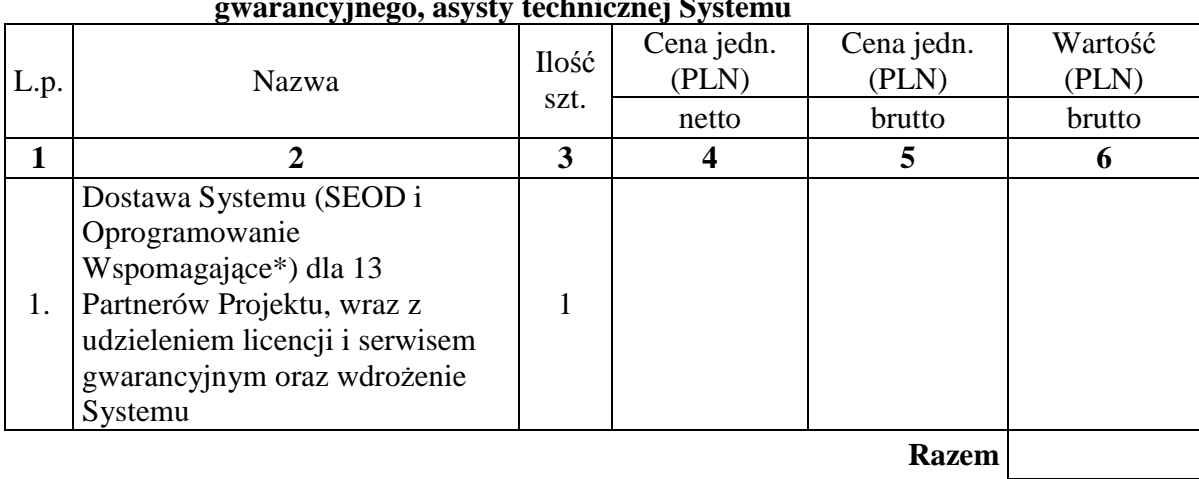

#### Tabela 1. Koszt dostawy Systemu i zakupu licencji, wdrożenia oraz serwisu **owarancyjnego asysty technicznej Systemu g**<br>gevety technic

#### **Tabela 1. a Koszt dostawy Portalu e-Urz**ą**d i zakupu licencji, wdro**Ŝ**enia oraz serwisu gwarancyjnego, asysty technicznej**

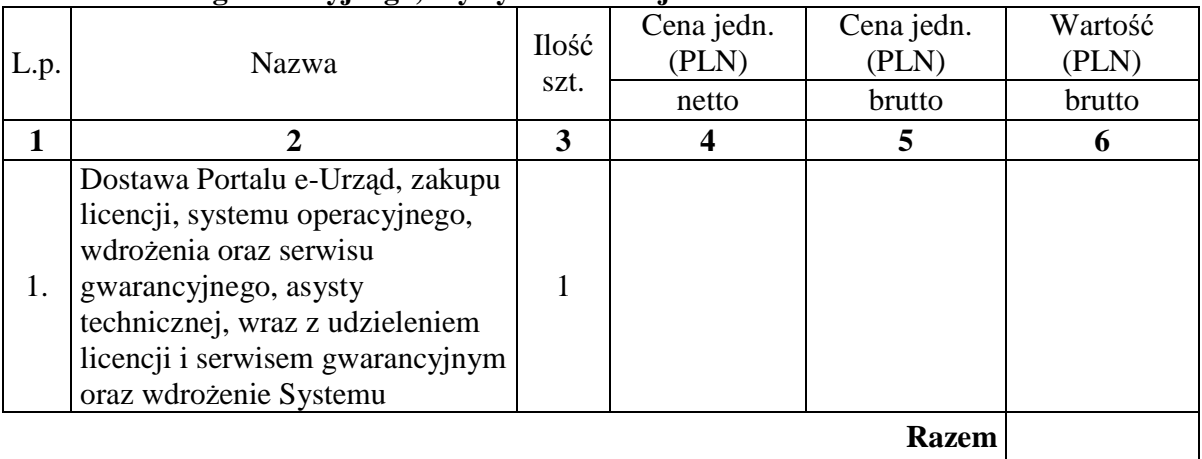

\*nie dotyczy oprogramowania systemowego, bazodanowego oraz innego, które zostało wliczone w koszt Zestawu serwerowego model 1w Tabelach 2-14

*Województwo* Ś*wi*ę*tokrzyskie str.* 141 Załącznik nr 9C do SIWZ dla zadania "System Elektronicznego Obiegu Dokumentów" realizowanego w projekcie "e-Świętokrzyskie – rozbudowa infrastruktury informatycznej", współfinansowanego z funduszy Unii Europejskiej w ramach Zintegrowanego Programu Operacyjnego Rozwoju Regionalnego, Priorytet I, Działanie 1.5

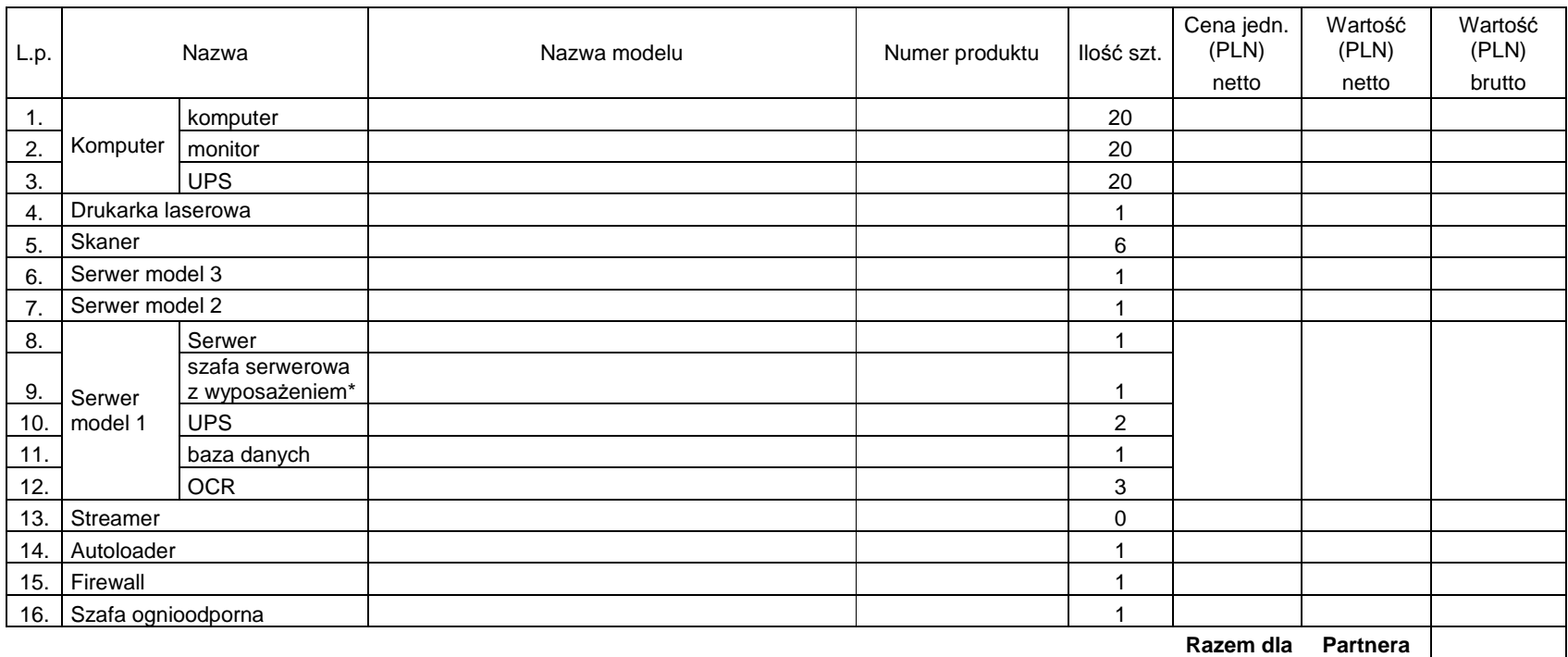

#### **Tabela 2. Zestawienie sprz**ę**tu komputerowego dla Urz**ę**du Marszałkowskiego Woj.** Ś**wi**ę**tokrzyskiego**

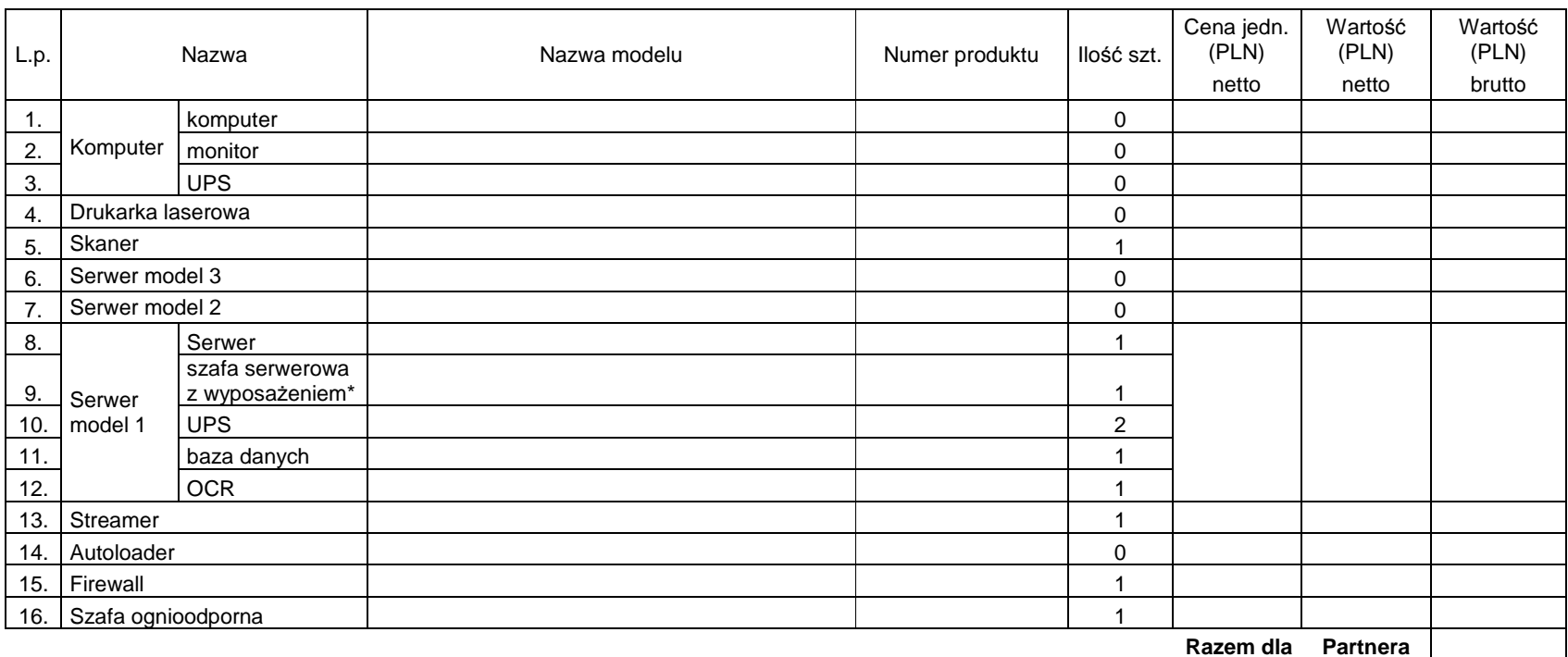

#### **Tabela 3 Zestawienie sprz**ę**tu komputerowego dla SCITT**

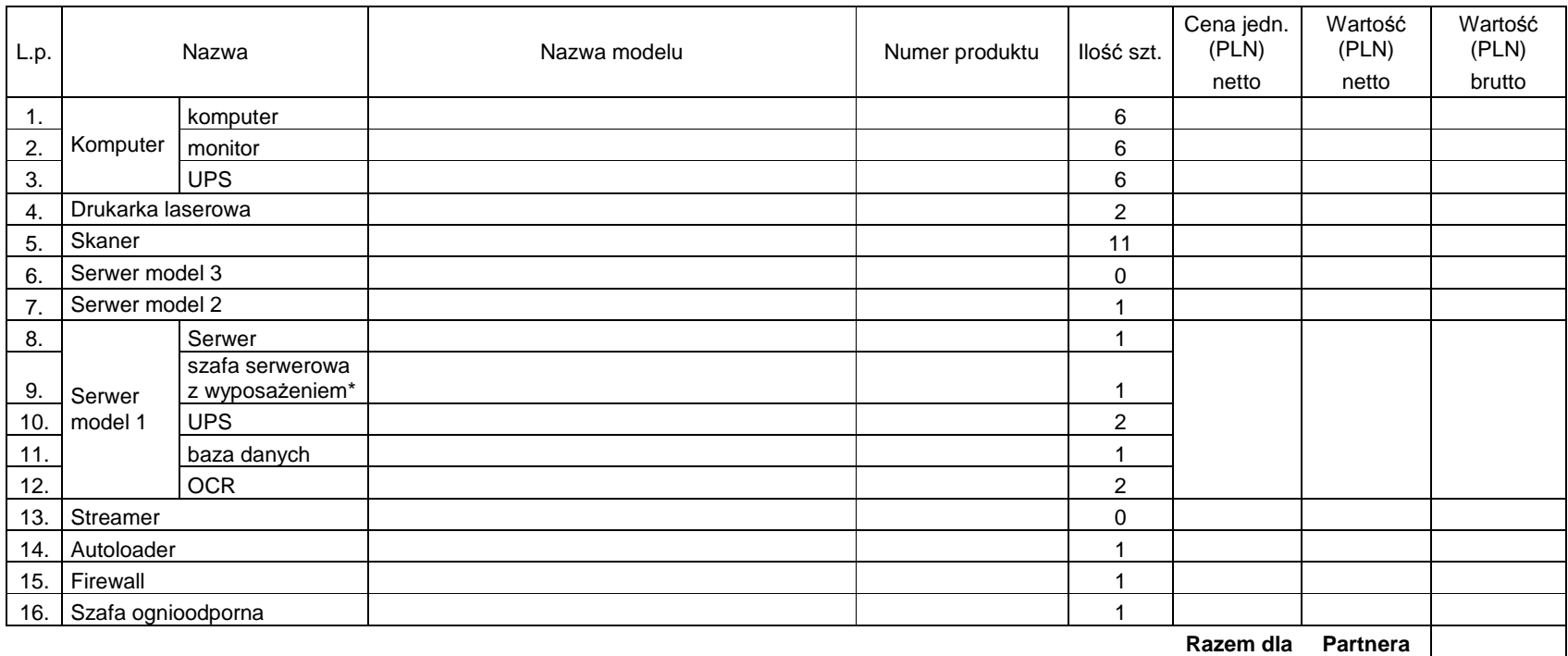

#### **Tabela 4 Zestawienie sprz**ę**tu komputerowego dla** Ś**wi**ę**tokrzyskiego Centrum Onkologii**

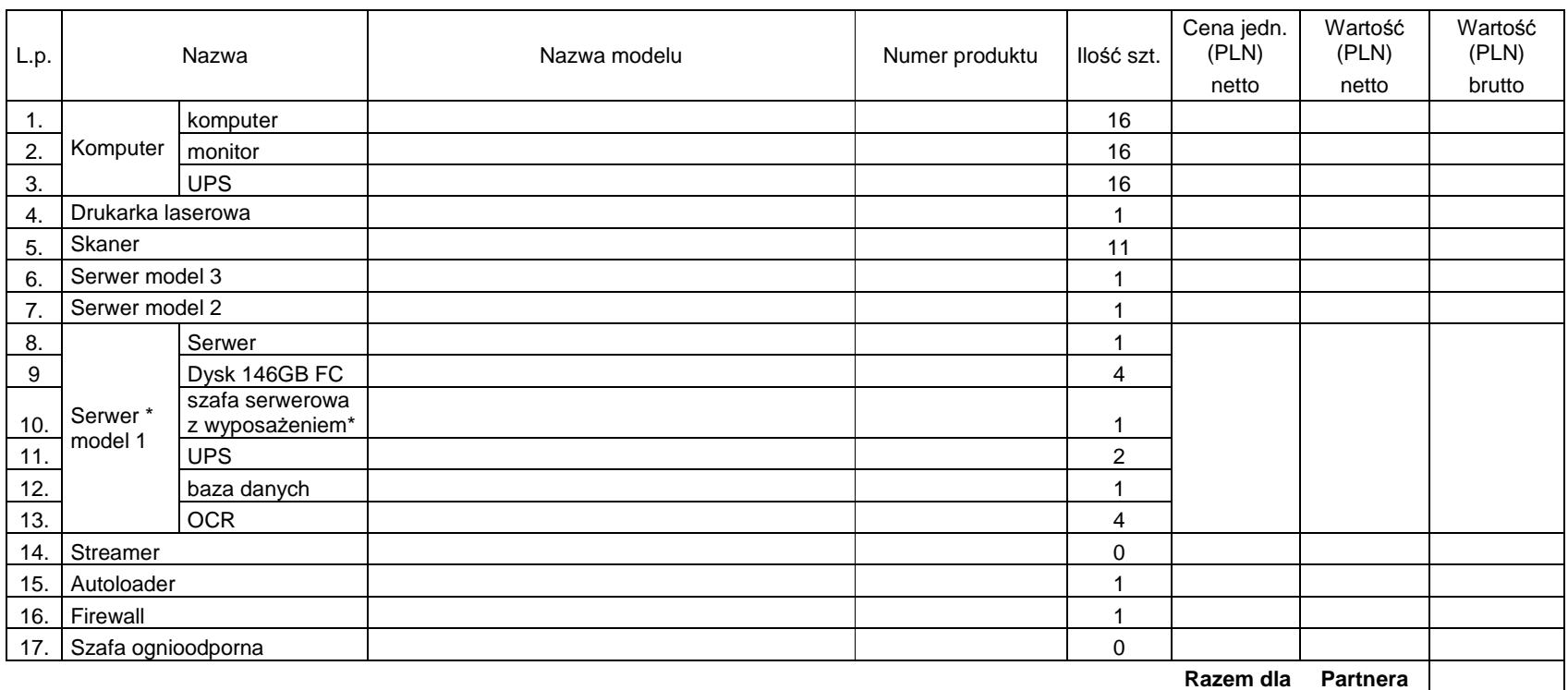

#### **Tabela 5 Zestawienie sprz**ę**tu komputerowego dla Urz**ę**du Miasta w Kielcach**

**Razem dla Partnera** 

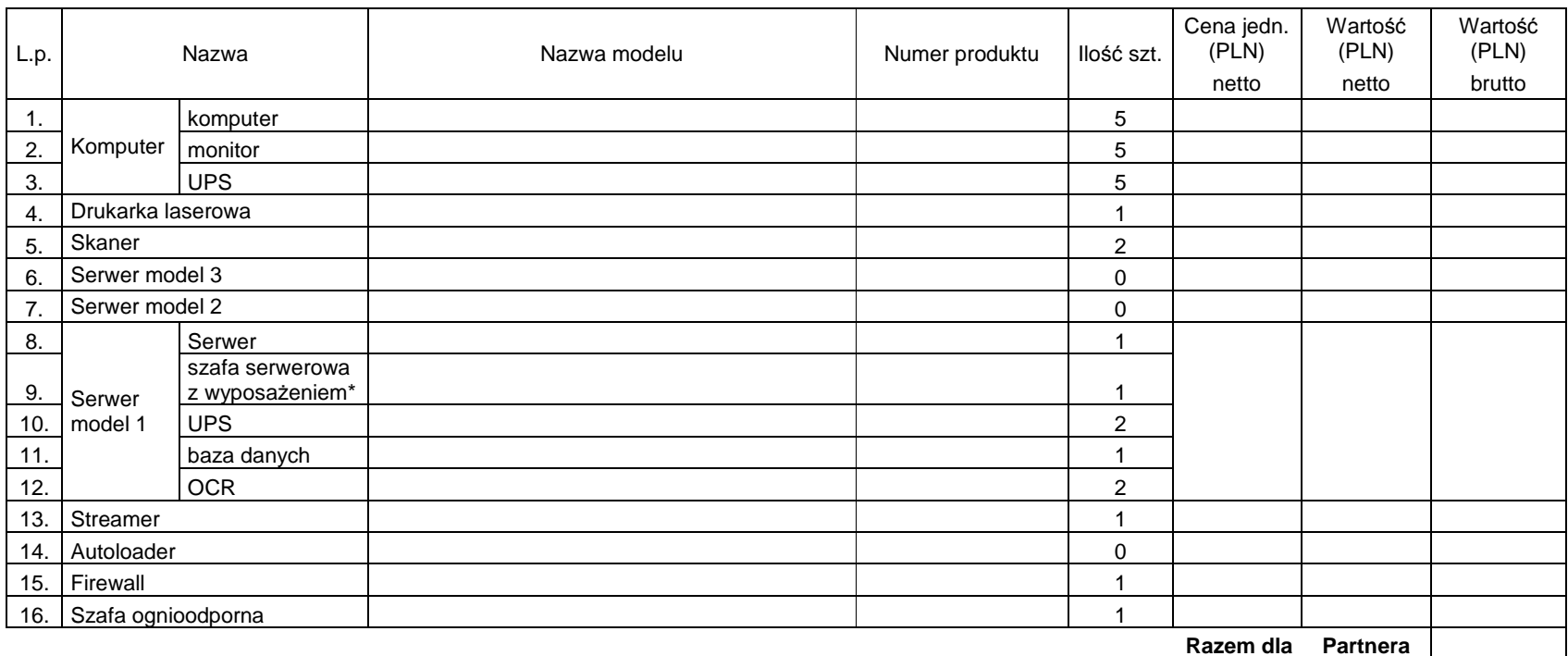

#### **Tabela 6 Zestawienie sprz**ę**tu komputerowego dla Starostwa Powiatowego w Kielcach**

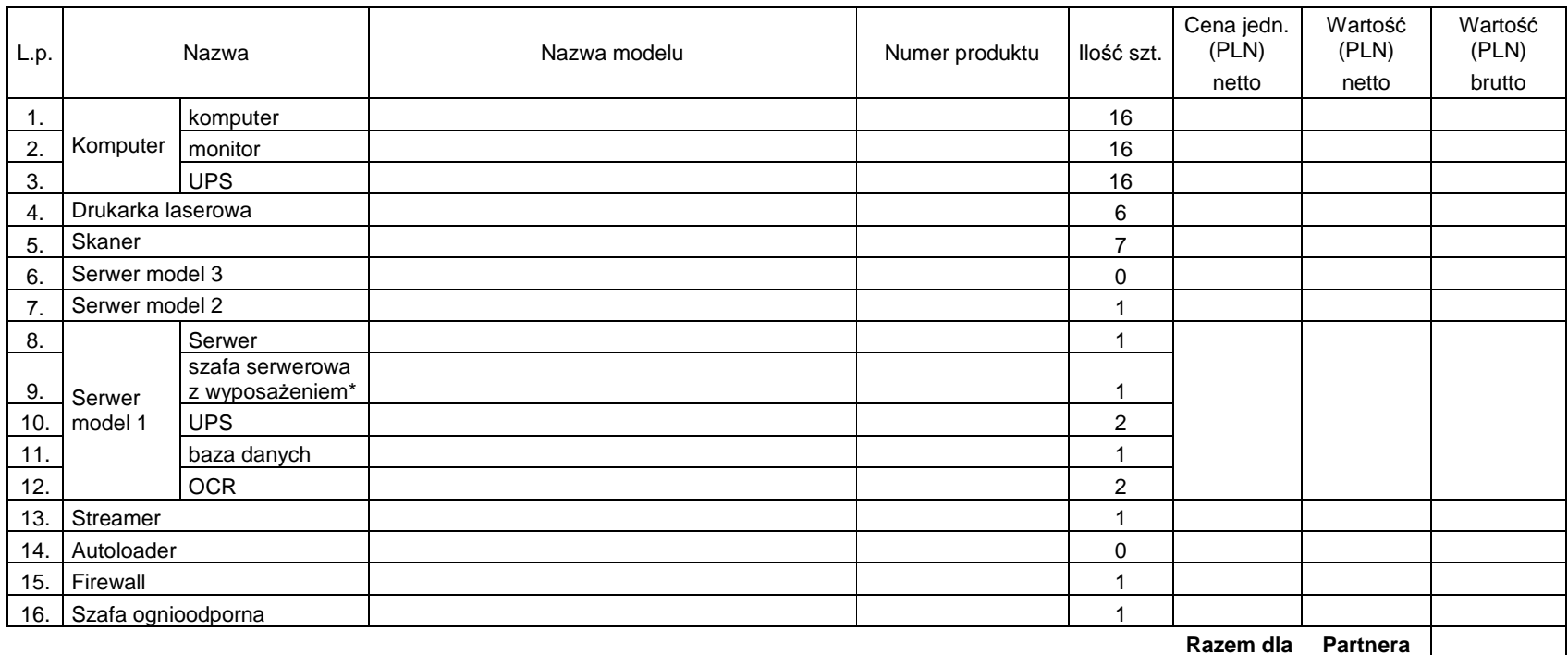

#### **Tabela 7 Zestawienie sprz**ę**tu komputerowego dla Urz**ę**du Miasta i Gminy w Ko**ń**skich**

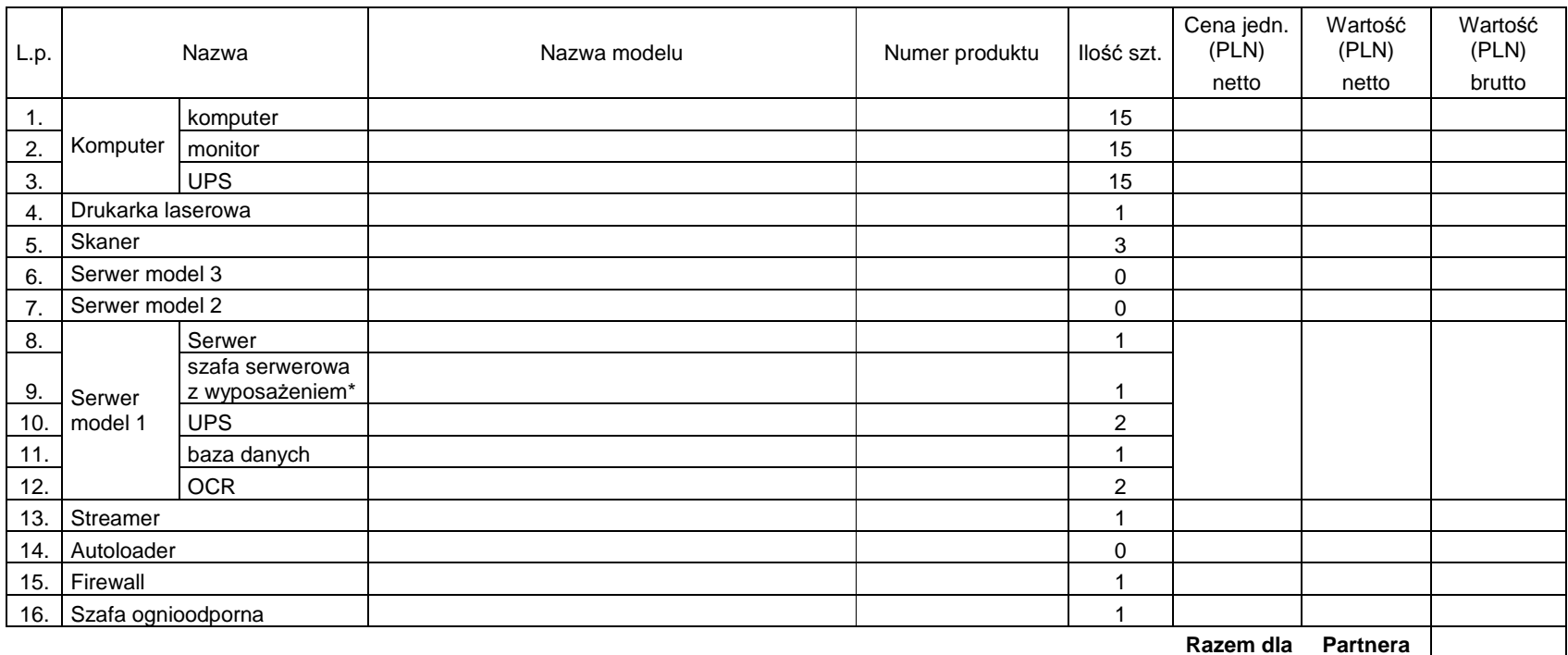

#### **Tabela 8 Zestawienie sprz**ę**tu komputerowego dla Starostwa Powiatowego w Ko**ń**skich**

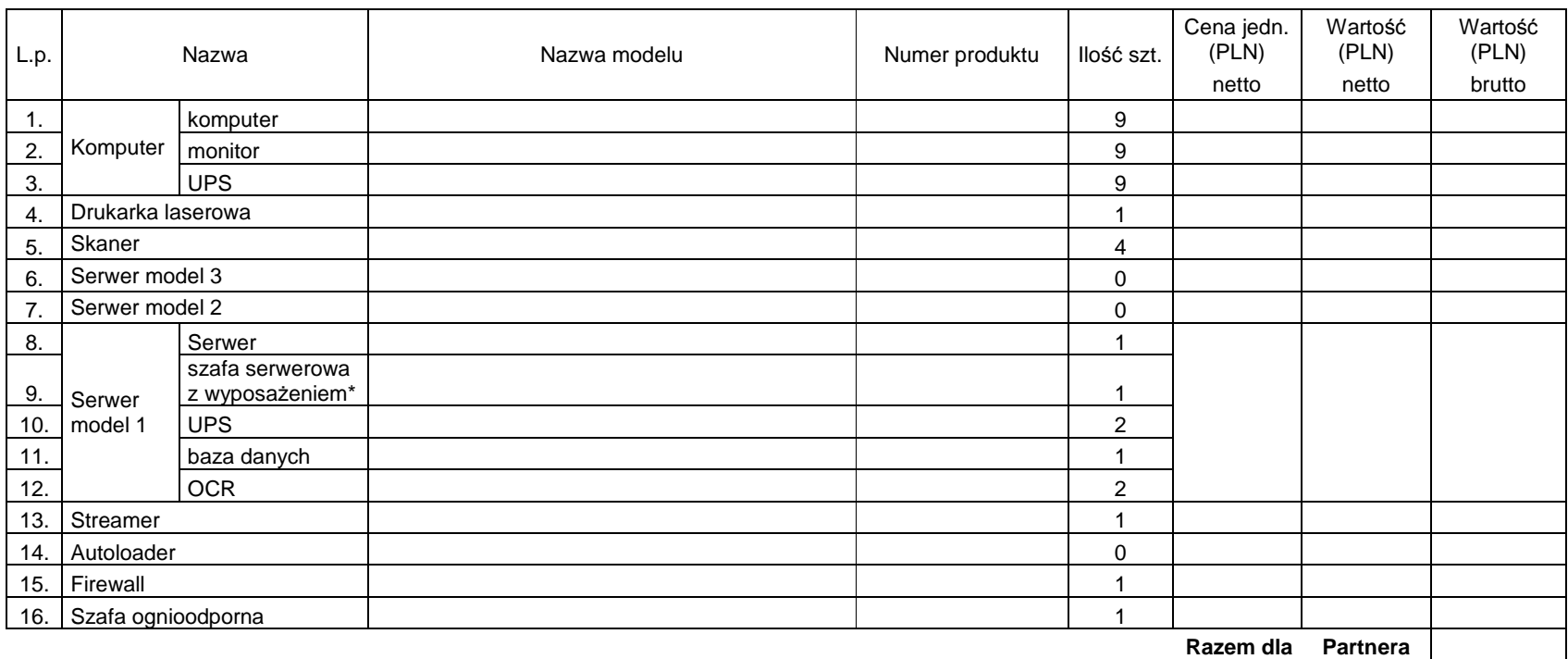

#### **Tabela 9 Zestawienie sprz**ę**tu komputerowego dla Urz**ę**du Miasta Sandomierz**

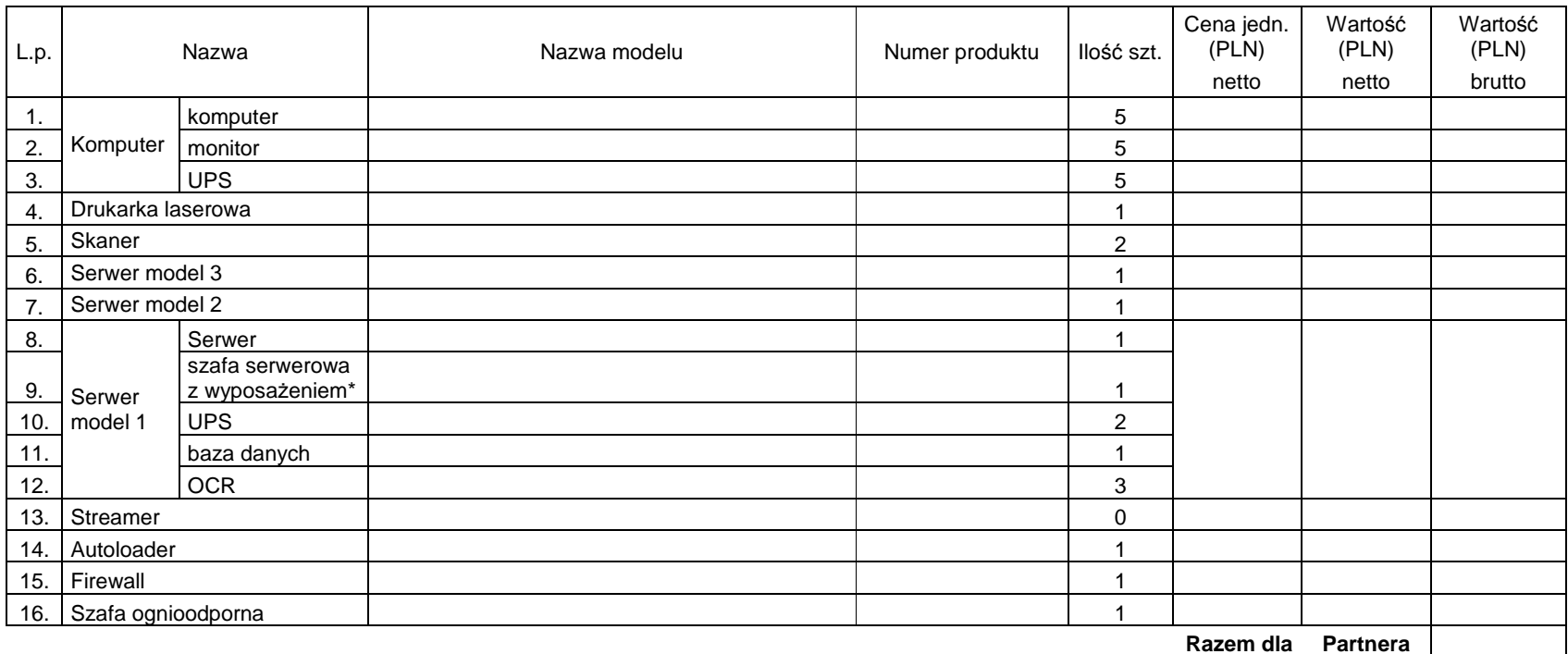

#### **Tabela 10 Zestawienie sprz**ę**tu komputerowego dla Urz**ę**du Miasta w Ostrowcu** Ś**wi**ę**tokrzyskim**

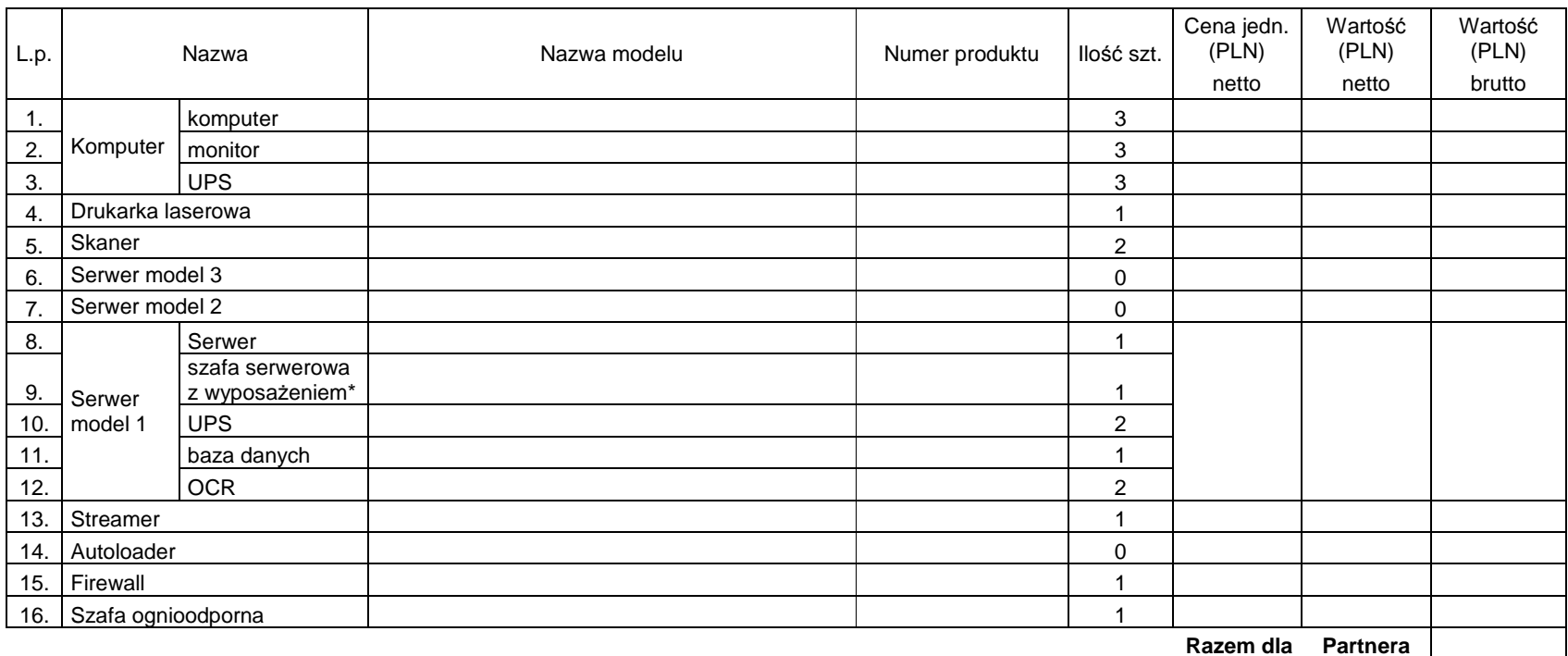

#### **Tabela 11 Zestawienie sprz**ę**tu komputerowego dla Urz**ę**du Miasta w J**ę**drzejowie**

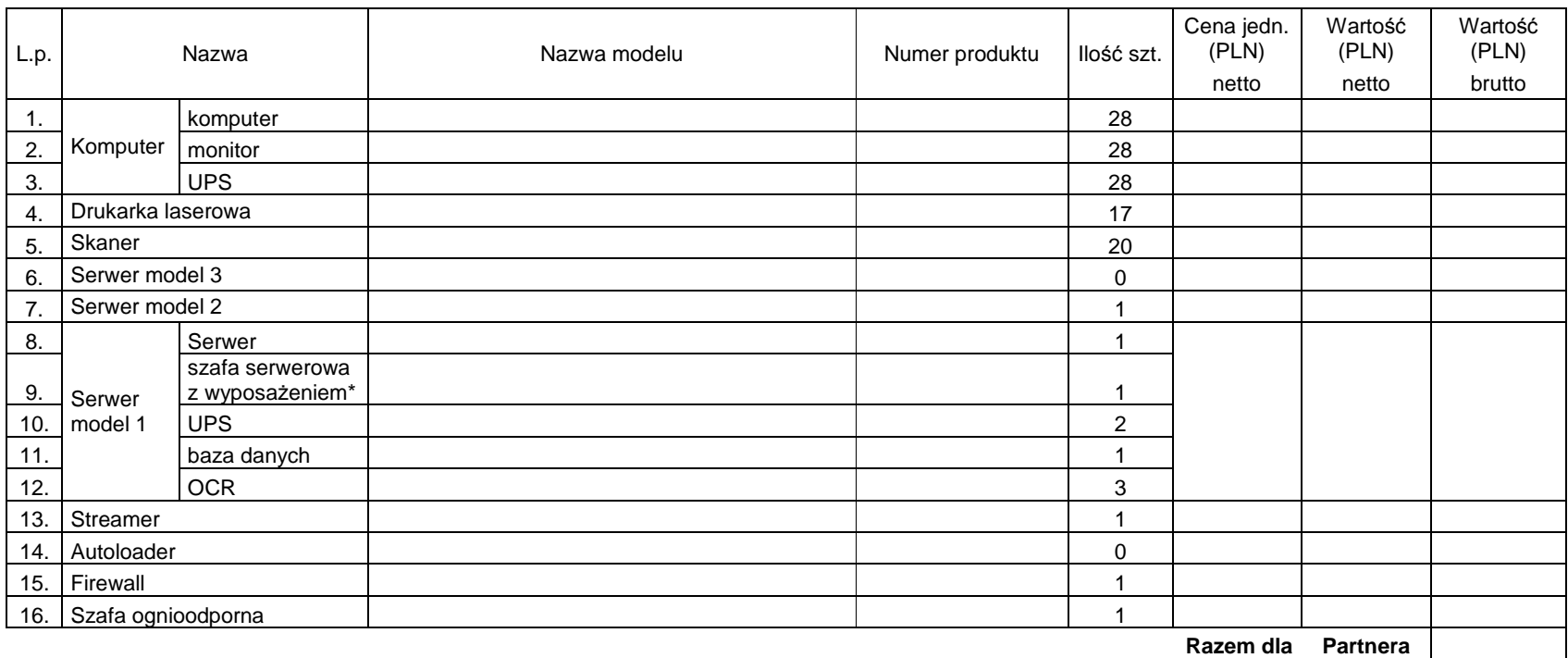

#### **Tabela 12 Zestawienie sprz**ę**tu komputerowego dla Urz**ę**du Miasta i Gminy w Staszowie**

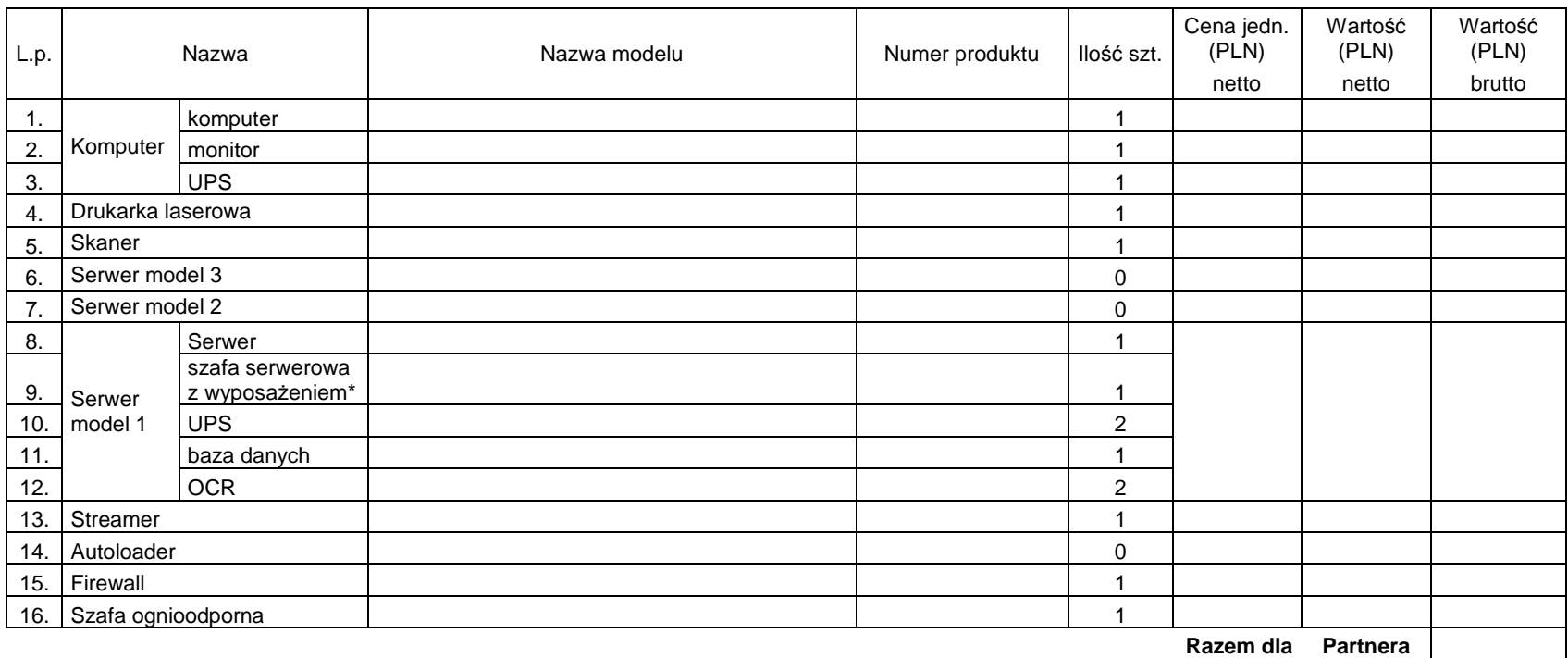

#### **Tabela 13 Zestawienie sprz**ę**tu komputerowego dla Urz**ę**du Miasta i Gminy w O**Ŝ**arowie**

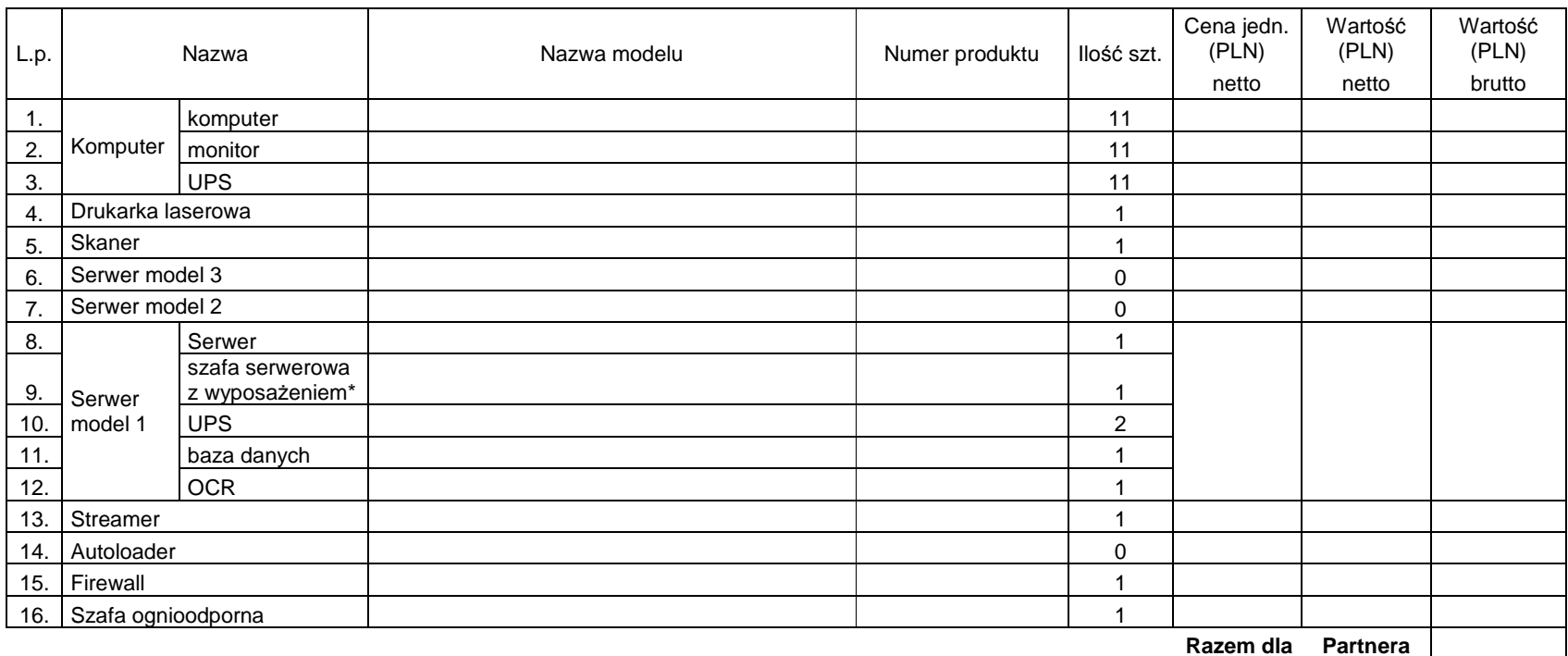

#### **Tabela 14 Zestawienie sprz**ę**tu komputerowego dla Urz**ę**du Gminy Ruda Maleniecka**

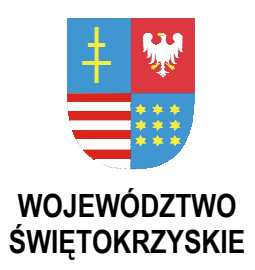

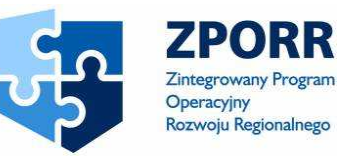

PROJEKT WSPÓŁFINANSOWANY PRZEZ EUROPEJSKI FUNDUSZ ROZWOJU REGIONALNEGO

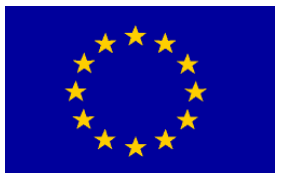

UNIA EUROPEJSKA **FUNDUSZE STRUKTURALNE** 

**Zał**ą**cznik Nr 9D do SIWZ Znak: DOA-III-3323-1/07** 

……………………. *Piecz*ęć *Wykonawcy* 

## **O**Ś**WIADCZENIE WYKONAWCY o spełnianiu dodatkowych warunków**

do postępowania o udzielenie zamówienia publicznego w trybie przetargu nieograniczonego

**na dostaw**ę **i wdro**Ŝ**enie Systemu Elektronicznego Obiegu Dokumentów wraz z Portalem e-Urz**ą**d, serwerów i wyposa**Ŝ**enia serwerowni, oprogramowania systemowego i bazodanowego oraz sprz**ę**tu komputerowego biurowego – realizowane w projekcie "e-**Ś**wi**ę**tokrzyskie - rozbudowa infrastruktury informatycznej", współfinansowane z Europejskiego Funduszu Rozwoju Regionalnego w ramach Zintegrowanego Programu Operacyjnego Rozwoju Regionalnego; Priorytet I; Działanie 1.5.**

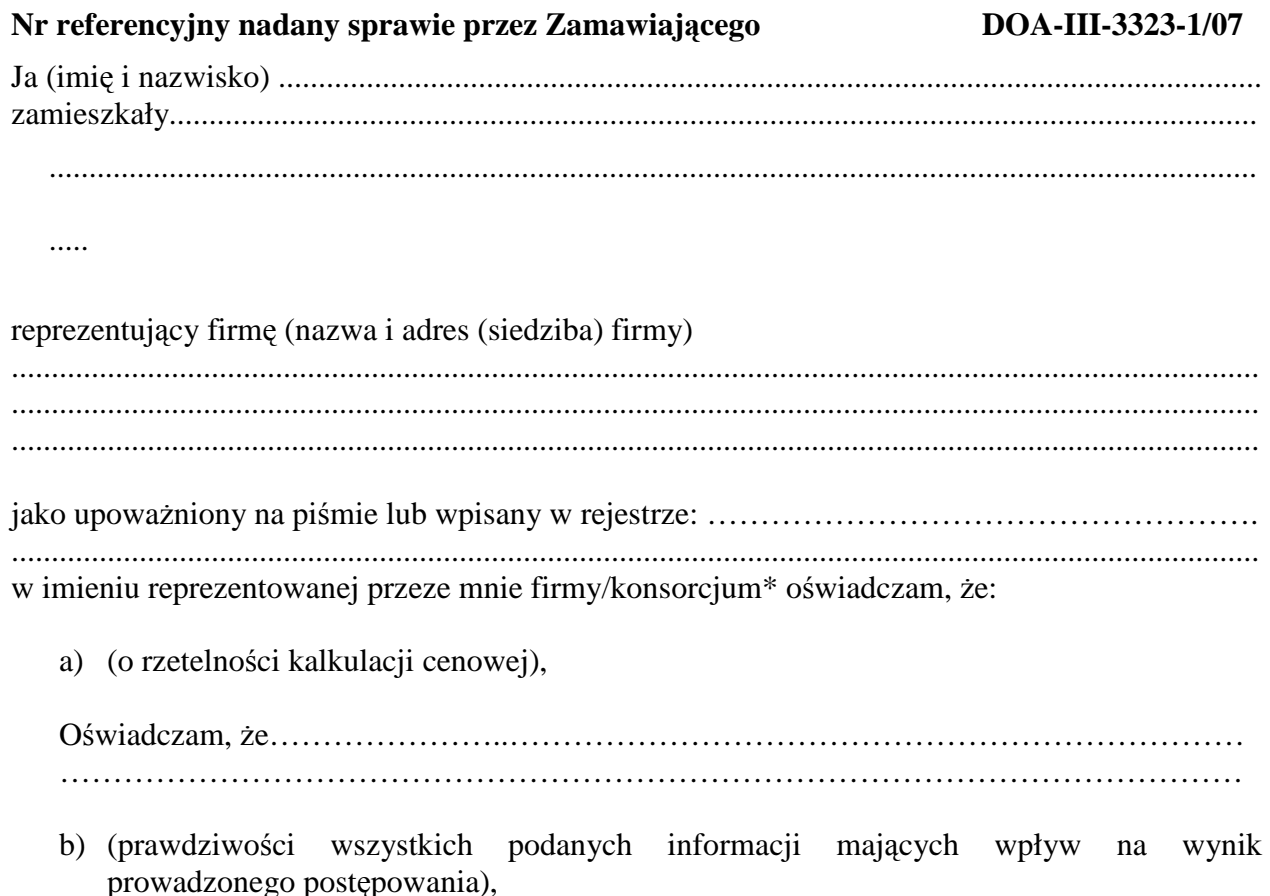

Oświadczam, Ŝe…………….…………………………………………………………………. …………………………………………………………………………………………………

c) (o zobowiązaniu wykonawcy do kontynuowania ubezpieczenia od odpowiedzialności cywilnej. na czas obowiązywania Umowy.

Oświadczam, Ŝe….……………..……………………………………………………………… …………………………………………………………………………………………………

d) (o przyjęciu dodatkowych zleceń i zachowaniu zaoferowanych cen na prace nie objęte umową, na które Wykonawca składa deklarację w ofercie),

Oświadczam, Ŝe .……………………………………………………………………………… ………………………………………………………………………………………………… …………………………………………………………………………………………………

Miejscowość, data ……./……../2007r **………………………………………**

podpis osoby uprawnionej

\*- niepotrzebne skreślić

*Województwo* Ś*wi*ę*tokrzyskie str.* 156

Załącznik nr 9D do SIWZ dla zadania "System Elektronicznego Obiegu Dokumentów" realizowanego w projekcie "e-Świętokrzyskie – rozbudowa infrastruktury informatycznej", współfinansowanego z funduszy Unii Europejskiej w ramach Zintegrowanego Programu Operacyjnego Rozwoju Regionalnego, Priorytet I, Działanie 1.5

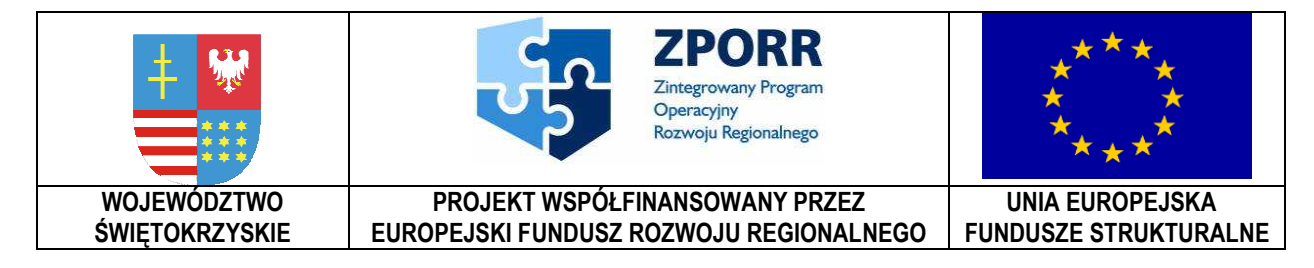

**Zał**ą**cznik Nr 9E do SIWZ Znak: DOAIII-3323-1/07** 

…………………………… *Piecz*ęć *Wykonawcy* 

## **O**Ś**WIADCZENIE WYKONAWCY o spełnieniu warunków z art. 22 ust. 1**

**ustawy z dnia 29 stycznia 2004r. Prawo zamówie**ń **publicznych (Dz. U. 2006 Nr 164, poz. 1163 z pó**ź**n. zm.)** 

do postępowania o udzielenie zamówienia publicznego w trybie przetargu nieograniczonego

**na dostaw**ę **i wdro**Ŝ**enie Systemu Elektronicznego Obiegu Dokumentów wraz z Portalem e-Urz**ą**d, serwerów i wyposa**Ŝ**enia serwerowni, oprogramowania systemowego i bazodanowego oraz sprz**ę**tu komputerowego biurowego – realizowane w projekcie "e-**Ś**wi**ę**tokrzyskie - rozbudowa infrastruktury informatycznej", współfinansowane z Europejskiego Funduszu Rozwoju Regionalnego w ramach Zintegrowanego Programu Operacyjnego Rozwoju Regionalnego; Priorytet I; Działanie 1.5.**

**Nr referencyjny nadany sprawie przez Zamawiaj**ą**cego DOA-III-3323-1/07** 

Oświadczam, że:

- 1. posiadam uprawnienia do wykonania określonej działalności lub czynności, jeżeli ustawy nakładają obowiązek posiadania takich uprawnień,
- 2. posiadam niezbędną wiedze i doświadczenie oraz dysponuje potencjałem technicznym i osobami zdolnymi do wykonania zamówienia,
- 3. znajduję się w sytuacji ekonomicznej i finansowej zapewniającej wykonanie zamówienia,
- 4. nie podlegam wykluczeniu z postępowania o udzielenie zamówienia na podstawie art. 24 ust 1 i 2 ustawy Prawo Zamówień Publicznych

Prawdziwość powyższych danych potwierdzam własnoręcznym podpisem świadom odpowiedzialności karnej z art. 297 kodeksu karnego.

………………………………….. ………………………................. Miejscowość, data pieczątka oraz podpis/sy osoby/osób uprawnionej/nych do reprezentowania Wykonaw

*Województwo* Ś*wi*ę*tokrzyskie str.* 157 Załącznik nr 9E do SIWZ dla zadania "System Elektronicznego Obiegu Dokumentów" realizowanego w projekcie "e-Świętokrzyskie – rozbudowa infrastruktury informatycznej", współfinansowanego z funduszy Unii Europejskiej w ramach Zintegrowanego Programu Operacyjnego Rozwoju Regionalnego, Priorytet I, Działanie 1.5

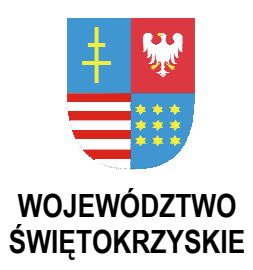

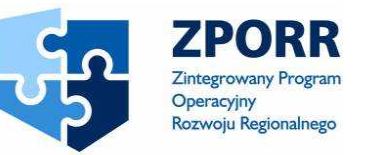

PROJEKT WSPÓŁFINANSOWANY PRZEZ EUROPEJSKI FUNDUSZ ROZWOJU REGIONALNEGO

UNIA EUROPEJSKA **FUNDUSZE STRUKTURALNE** 

**Zał**ą**cznik Nr 9F do SIWZ Znak: DOA-III-3323-1/07** 

…………………. *Piecz*ęć *Wykonawcy* 

# **WYKAZ WYKONANYCH ZAMÓWIE**Ń **W OKRESIE OSTATNICH TRZECH LAT,**

a jeżeli okres prowadzenia działalności jest krótszy – w tym okresie, zgodnie z wykazem w rozdz. VIII pkt 1.4 SIWZ

do postępowania o udzielenie zamówienia publicznego w trybie przetargu nieograniczonego

**na dostaw**ę **i wdro**Ŝ**enie Systemu Elektronicznego Obiegu Dokumentów wraz z Portalem e-Urz**ą**d, serwerów i wyposa**Ŝ**enia serwerowni, oprogramowania systemowego i bazodanowego oraz sprz**ę**tu komputerowego biurowego – realizowane w projekcie "e-**Ś**wi**ę**tokrzyskie - rozbudowa infrastruktury informatycznej", współfinansowane z Europejskiego Funduszu Rozwoju Regionalnego w ramach Zintegrowanego Programu Operacyjnego Rozwoju Regionalnego; Priorytet I; Działanie 1.5.**

**Nr referencyjny nadany sprawie przez Zamawiaj**ą**cego DOA-III-3323-1/07** 

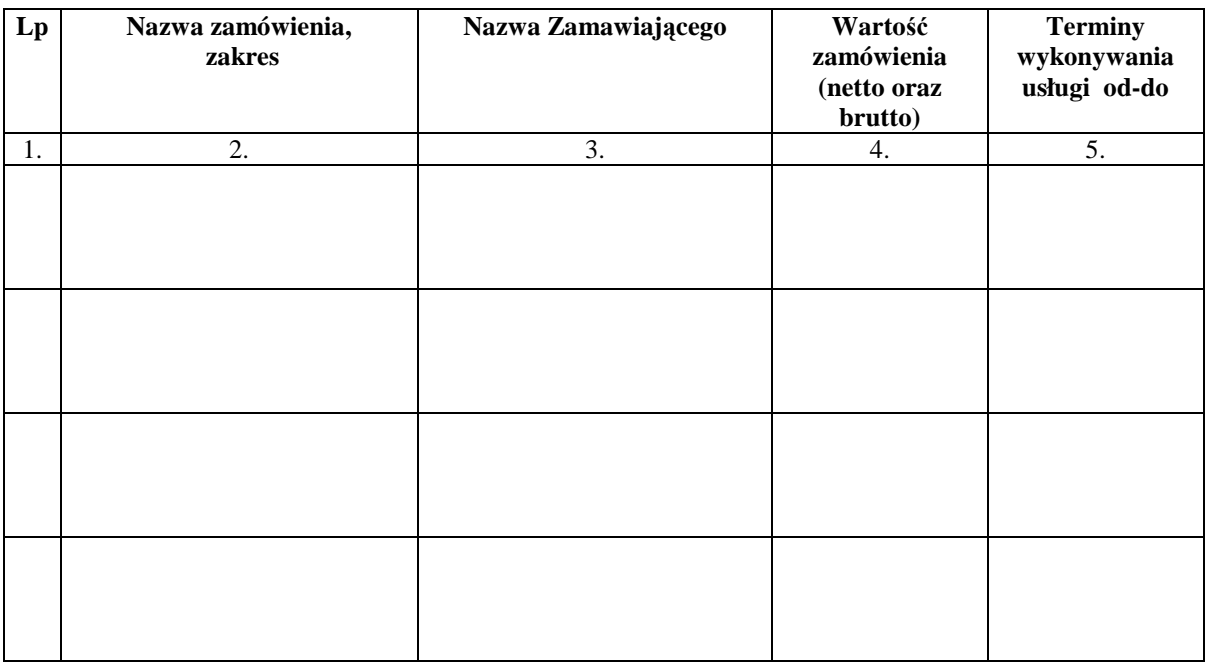

*Województwo* Ś*wi*ę*tokrzyskie str.* 158

Załącznik nr 9F do SIWZ dla zadania "System Elektronicznego Obiegu Dokumentów" realizowanego w projekcie "e-Świętokrzyskie – rozbudowa infrastruktury informatycznej", współfinansowanego z funduszy Unii Europejskiej w ramach Zintegrowanego Programu Operacyjnego Rozwoju Regionalnego, Priorytet I, Działanie 1.5

*Uwaga: Za usługi wykonane w okresie ostatnich trzech lat, a jeżeli okres prowadzenia działalności jest krótszy – w tym okresie, uwa*Ŝ*a si*ę *usługi wykonane, których odbiór ko*ń*cowy miał miejsce w okresie ostatnich trzech lat licz*ą*c wstecz od daty upływu terminu składania ofert.* 

*Do powy*Ŝ*szego wykazu nale*Ŝ*y zał*ą*czy*ć *dokumenty potwierdzaj*ą*ce,* Ŝ*e zamówienia zostały wykonane nale*Ŝ*ycie.* 

*Wykonawca jest zobowi*ą*zany wypełni*ć *wszystkie rubryki, podaj*ą*c kompletne informacje, z których wynika*ć *b*ę*dzie spełnienie warunków, o których mowa w niniejszej SIWZ.* 

..................................................................... ....................................................................

Miejscowość, data pieczątka oraz podpis/y osoby/osób upoważnionej/ych do reprezentowania Wykonawcy